## <span id="page-0-0"></span>**КОМПЬЮТЕРНЫЕ ВЕСТИ** www.kv.by

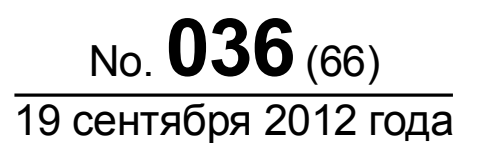

ООО "РГ "Компьютерные Вести" • Тираж: 11220 экз. • Адрес: Минск, ул. Мельникайте, 2, оф. 710 • E-mail: info@kv.by • Тел. редакции (017) 203-90-10 • Размещение рекламы: adv@kv.by

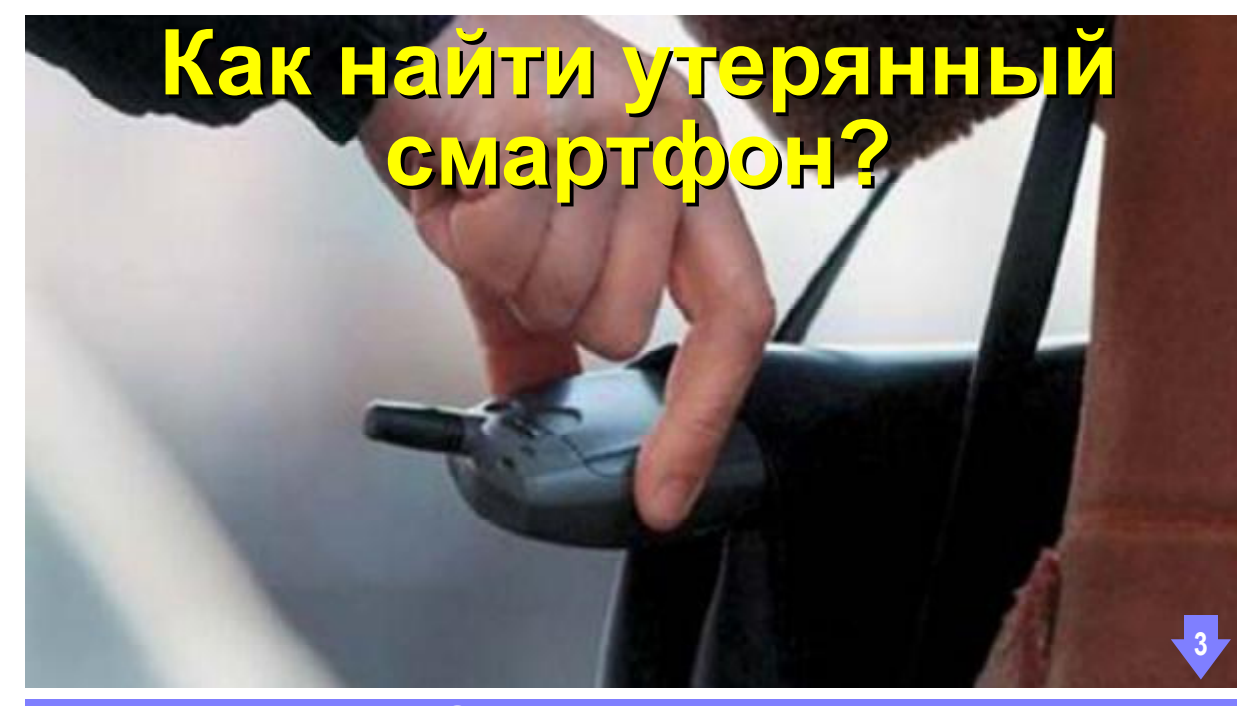

## Сегодня в номере:

<sup>6</sup> [Центр обучающих технологий "БелХард": от 8 до 80](#page-5-0)

- [Новинки книжного рынка](#page-9-0)
- [Обзор редактора Notepad++: плагин NppFTP](#page-10-0) 11 [Самая лучшая из сборок Total Commander](#page-13-0)
- [Картинка без вранья...](#page-15-0)

["Я" — это электричество](#page-17-0)

[Дачный high-tech](#page-21-0)

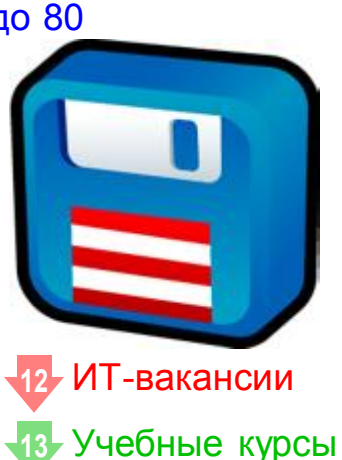

### А в это время на сайте:

### [Новости свободного ПО](http://www.kv.by/content/320214-novosti-svobodnogo-po)

На прошлой неделе вышло много обновлений свободного ПО: Virtual Box 4.2, Grub Customizer 3, Parted Magic 2012\_09\_12, Avidemux 2.6, LuxRender 1.0, PostgreSQL 9.2. На примере изделия KindleBerry Pi познакомимся с очередным примером народного творчества в области миникомпьютеров. И, конечно же, не оставим без внимания случай с дискриминацией Linux на отдельных процессорах Intel и AMD.

### [Навіны вольнага ПЗ](http://www.kv.by/content/320213-naviny-volnaga-pz)

На мінулым тыдні выйшла шмат абнаўленняў вольнага ПЗ: Virtual Box 4.2, Grub Customizer 3, Parted Magic 2012\_09\_12, Avidemux 2.6, LuxRender 1.0, PostgreSQL 9.2. На прыкладзе KindleBerry Pi пазнаёмімся з чарговым прыкладам народнай творчасці ў галіне мінікампутараў. І, вядома ж, не пакінем без увагі выпадак з дыскрымінацыяй Linux на асобных працэсарах Intel і AMD.

### [Сенсорные радости PocketBook Touch](http://www.kv.by/content/320212-sensornye-radosti-pocketbook-touch)

Модель обладает незаурядной яркой внешностью, хорошей эргономикой и, что немаловажно, щадящим зрение экраном, в котором используется столь модная ныне технология E-Ink Pearl. А сенсорное управление является достойным завершающим аккордом этой необычной премьеры.

## Календарь событий

### 19–21 сентября

19–21 сентября пройдёт серия встреч Big Data Dive — мероприятие для тех, кому приходится решать практические и стратегические задачи, связанные с проблемами хранения и обработки больших объёмов данных. Участие бесплатное. [Регистрация.](http://www.belarusjug.org)

### 22–23 сентября

22–23 сентября в формате "Стратосферы" сразу в нескольких городах состоится семинар "Управление командой". Докладчики — Александр Орлов и Слава Панкратов. Узнать больше про формат можно [здесь](http://www.stratoplan.ru/stratosfera/sf1-post-release/). [Регистрация](http://www.stratoplan.ru/stratosfera/corp/) для корпоративных заказчиков.

KV: SECTH BECTH

## Колонка редактора На пороге новых рынков?

Вадим СТАНКЕВИЧ, главный редактор "КВ"

*Глядя на истерию по поводу каждого нового поколения iPhone, хочется полюбопытствовать: а что же кардинально изменилось по сравнению с предыдущим? Чем так хороши новые планшеты по*

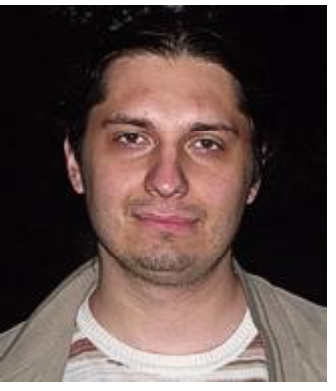

*сравнению со старыми? Рынок мобильных устройств всё больше напоминает рынок старых добрых ПК, где что-то новое предложить просто нереально. Значит, пора придумывать новые рынки.*

Так бывает всегда: после прорыва, который совершает то или иное устройство, то или иное приложение, наступает момент, когда добавить в него что-нибудь новое, чтото по-настоящему полезное уже невозможно. И тогда начинаются приключения в отделе маркетинга, который старается придумать разные "фичи", которые улучшают уже и без того хороший продукт.

Именно это сегодня происходит и с большинством смартфонов, и с планшетами, которые обзавелись практически всеми действительно необходимыми 95% пользователей функциями, но которые при этом должны продолжать участвовать в конкурентной гонке и выдавать на-гора всё новые и новые версии популярных устройств, чтобы у компании не снижалась прибыль и толстосумыакционеры не выгнали весь менеджмент, пор- $\overline{G}$ тящий им настроение уменьшающимися показателями.

Выход из этого только один — создание новых гаджетов и выход на новые рынки. Даже для смартфонов ещё не всё потеряно, ведь перед появлением iPhone-подобных сенсорных устройств казалось, что привычные устройства на платформе Symbian просто некуда дальше совершенствовать. Для планшетов же уже виден тренд: планшеты-трансформеры с док-станцией, выполняющей роль клавиатуры. Это, кстати, то, к чему стремится и рынок нетбуков, уже переставших быть привлекательными для широкого круга пользователей. Хотя, конечно, это всё уже повторение пройденного, на котором трудно заработать серьезные деньги.

Совсем другое дело — принципиально новый рынок, такой, например, как очки дополненной ре-

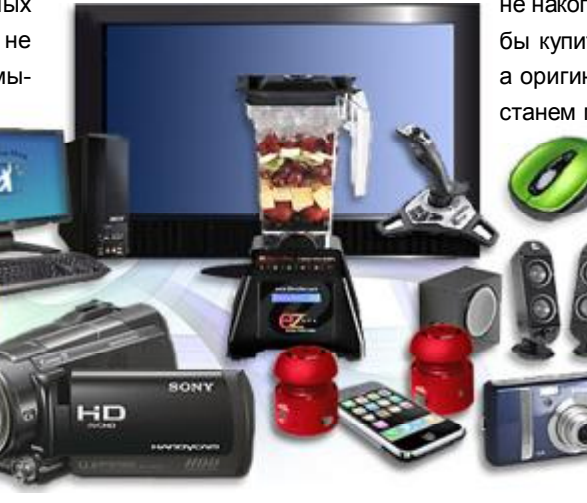

альности. Пока эти девайсы выглядят дико и фантастично, но чем черт не шутит? Может, завтра уже будет круто иметь не iPhone 6S, а iGlasses? И не даром ведь та же Google вкладывает столько денег в футуристично-фантастичные проект автомобиля с автопилотом. Ведь завтра противостояние вполне может развернуться и на этом рынке.

Что же до этого всего нам? Да нет никакого дела, собственно. Пока все эти вещи дойдут до Беларуси, может пройти не один год, а многое у нас не появится и вовсе никогда. Какие бы устройства не появились на рынке, большинству наших соотечественников никогда не накопить достаточно денег, чтобы купить не китайскую подделку, а оригинал. Так что давайте перестанем мечтать о высоких материях и вспомним о насущных вещах — например, о том, как защитить свой уже имеющийся смартфон от кражи или научиться зарабатывать деньги программированием.

[Обсудить](http://www.kv.by/content/320239-na-poroge-novykh-rynkov)

## Новости

### Skype меняет аудиокодек

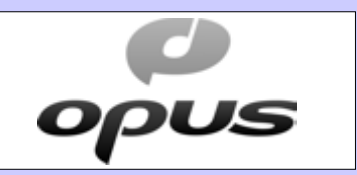

Корпорация Microsoft, нынешний владелец VoIP-сервиса Skype, планирует в ближайшее время перевести Skype на использование нового аудиокодека — Opus. Он ориентирован на работу в беспроводных сетях и, по словам разработчиков, заметно повышает качество передаваемого звука.

Opus представляет собой открытый кодек на основе Skype SILK и Xiph.Org CELT. В свою очередь, CELT — своего рода промежуточное решение между Xiph.Org Vorbis (сжатие музыки) и Xiph.Org Speex (сжатие речи).

По мнению многих экспертов, создатели Opus смогли найти оптимальный баланс между компрессией аудиосигнала и его качеством. Это крайне важно в условиях передачи в сетях мобильных операторов. В кодеке применен гибкий алгоритм адаптации в случае изменения пропускной способности канала — например, при переходе с 3G-сигнала на Wi-Fi соединение.

## Как найти утерянный смартфон?

Absinthium

<span id="page-2-0"></span>[1](#page-0-0) *Всего за несколько лет смартфоны из некого предмета роскоши превратились в постоянных спутников многих людей, и на сегодняшний день они имеют огромную популярность, могут выполнять множество функций и стоят по-прежнему достаточно дорого. Неудивительно, что в связи с этим данные модели пользуются особой популярностью среди мобильных воров. Такое может случиться с каждым, однако порой жаль даже не столько потерянных денег, сколько ценной информации, которая содержит в памяти вашего "электронного друга".*

Редкий человек до первой утери/кражи относится с должным вниманием к защите своего имущества, думая, что это может случиться с кем угодно, кроме него. Однако пропажа смартфона всё же заставляет пересмотреть свои взгляды на его защиту.

Как правило, стандартные меры, к которым прибегает большинство людей (самостоятельный поиск, звонки к операторам связи, подача заявления в милицию), связаны с хлопотами и далеко не всегда приводят к желаемому результату.

В этой статье нам хочется рассказать как о факторах риска и мерах предосторожности, так и о ПО, которое поможет вам вернуть смартфон в случае пропажи и не позволит вашим приватным данным попасть в чужие руки.

Начать, пожалуй, стоит с некоторых общих факторов риска, о которых следует знать как обладателям смартфонов, так и владельцам более простых аппаратов.

Чаще всего телефоны крадут в определённых местах, в первую очередь — на улицах, особенно в тёмное время суток. На улице телефон могут украсть, просто вырвав из рук, или отобрать, пригрозив оружием, или же попросив позвонить " всего на пару минут".

Часто кражи случаются в общественном транспорте, в часы пик: большое количество людей в транспорте только на руку ворам, зачастую несколько человек могут создавать вокруг вас искусственную давку, и в таком случае пропасть может не только телефон.

Далее в группах риска идут увеселительные заведения. Это связано с тем, что в клубах, барах и кафе бдительность владельцев мобильных телефонов резко снижается. Похожая ситуация складывается и в больших магазинах, ведь рассеянные покупатели тоже отличная добыча для воров.

В общем-то, даже соблюдая такие простые меры как не расслабляться, не держать телефон в заднем кармане и не оставлять на столике в кафе, можно предупредить пропажу любимого девайса, однако это всё же не панацея. Как можно ещё обезопасить себя? Для того чтобы не допустить кражу, а также отследить украден-

**СЗАО "БелАВМ" УНН 100341711 ИЛИЗАРС, Рометсот и др. Регионы:** СЗАО "БелАВМ" УНН 100341711 ИБП APC, Powercom и др. Регионы: Ноутбуков HP  $(0162)$  20-91-30 Компьютеров и серверов **обслуживание** Витебск "Адамант" (0212) 37-75-72 Мониторов и принтеров Гомель "Говис" (0232) 74-17-95, 74-18-51 Минск, Технический центр БелАВМ Гродно "Радиус" (0152) 74-55-40, 74-54-42 a isivi Тел. 283-22-45(46), 293-16-75 Могилев "Эликом" (0222) 32-70-28

ный/потерянный телефон и сохранить конфиденциальные данные, существуют специальные программы. Ниже мы приведём примеры некоторых из них.

Бесплатная программа [Anti-](http://www.f-secure.com/en/web/home_global/protection/anti-theft-for-mobile/system-requirements)[Theft for Mobile](http://www.f-secure.com/en/web/home_global/protection/anti-theft-for-mobile/system-requirements) компании F-Secure позволяет защитить конфиденциальные данные в памяти телефона, заблокировать, а также найти смартфон в случае его потери. Защитные механизмы этой программы активируются через отправление SMS-сообщений на утерянный телефон. Так, чтобы заблокировать устройство, необходимо отправить текстовое сообщение с соответствующими указаниями на собственный номер. После возвращения телефона разблокировать его можно будет, введя пароль. С помощью всё тех же SMS программа также позволяет дистанционно удалять данные из памяти устройства и устанавливать его текущие координаты, делая отметку на карте. При попытке заменить SIM-карту программа активирует защитный механизм (своеобразную сигнализацию), который блокирует устройство и отправляет на зарегистрированный e-mail номер нового "владельца". Это приложение работает на платформах Symbian, Windows Mobile и Android.

### Внутрь HDD Western Digital будут закачивать гелий

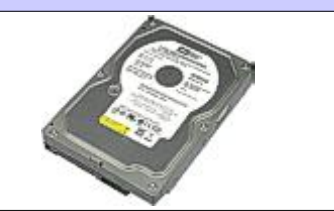

Компания Western Digital готовится к выпуску жестких дисков, в которых реализована значительная технологическая инновация: их гермозона будет заполнена гелием. Преимущество такого подхода в том, что при использовании гелия на 23% снижается энергопотребление. Одновременно увеличивается производительность, а также емкость HDD. А то, что гелий имеет более низкую плотность, позволяет уменьшить шумность жестких дисков.

По словам инженеров, емкость новых HDD вырастет за счет увеличения количества пластин до семи штук. Представитель WD подчеркнул, что пока ни одна конкурирующая компания не сумела разработать технологию, позволяющую обеспечить требуемую герметичность — по этой причине гелий ранее и не применялся.

Ожидается, что первые модели "гелиевых" накопителей появятся в продаже в 2013 году.

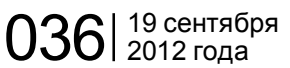

## Как найти утерянный смартфон? Принципиально

[Phone Guardian](http://www.symbianguru.com/phone-guardian-s60-3.html) — "противоугонная" программа для Symbian, которая включает в себя следующие возможности: блокировка аппарата с помощью SMSсообщения, отправка владельцу в случае замены SIM-карты на заранее указанные номера телефонов "тревожных" данных (номер IMSI — уникальный номер вашего телефона, время и дату, когда смартфон был заблокирован; CellID, т.е. "идентификатор соты" — местоположение соты, в зоне действия которой находиться смартфон; координаты GPS), а также включение звуковой сигнализации при получении блокирующего СМС. От деинсталляции софт может быть защищён с помощью пароля. Увы, данная программа платная, и стоит она 12,99\$, бесплатно программой можно пользоваться всего 5 дней.

Программа [SimWatcher](https://play.google.com/store/apps/details?id=com.android.SIMWatcherPro&hl=en) также

является утилитой, которая может помочь найти свой телефон в случае кражи. SimWatcher опознаёт SIM-карту, и в случае её замены высылает на указанный e-mail номер новой SIM-карты и телефонный номер, закреплённый за ней. Также программа блокирует телефон и каждые 10 минут выкидывает новому "хозяину" телефона сообщение о том, что имущество надо вернуть законному владельцу. Стоит эта программа 10 евро, впрочем, существует демо-версия, но работать она будет всего 3 дня. Кстати, взломанной версией этой программы лучше не пользоваться, так как есть определённый риск того, что после установки SimWatcher сообщит, что вы украли телефон у самого себя.

Приложение [NAlert Me](http://www.symbian-freeware.com/download-nalertme.html) также было создано с целью защиты смартфонов от кражи, однако по принципу работы несколько отличается от вышеописанных программ. По сути, утилита является сигнализацией, которая работает на "предупреждение". Программа работает, используя встроенный датчик движения (акселерометр). "Активацию сирены" необходимо включить в опциях программы, после чего пользователю даётся несколько секунд на то, чтобы разместить аппарат желаемым образом. После этого, если кто-то возьмет в руки телефон, включается сирена и не выключается до тех пор, пока трижды не будет выполнено заданное движение. Программа бесплатная, работает на платформе Symbian.

Для смартфонов на платформе Android существует бесплатная программа [avast! Free Mobile Se](http://www.avast.com/free-mobile-security)[curity](http://www.avast.com/free-mobile-security), которая включает в себя антивирус и антивор. На данный момент нас интересует именно антивор. Приложение позволяет с по-

мошью SMS-сообщений заблокировать смартфон, удалить данные из его памяти, настроить переадресацию SMS-сообщений и звонков, определить местоположение аппарата, а также включить звуковую сирену. Эти функции могут активироваться и в случае замены SIM-карты. Удобно то, что программа позволяет создать "белый список" SIM-карт, которые могут быть использованы в телефоне. Программа защищена от удаления, при включённых антивор-функциях значок приложения скрыт, также его можно замаскировать, выбрав любое имя для приложения.

Так получилось, что немного подобных программ написано для платформы iOS. Однако и для защиты айфонов существуют полезные утилиты.

Например, приложение [Find My](http://itunes.apple.com/us/app/find-my-iphone/id376101648?mt=8) [iPhone](http://itunes.apple.com/us/app/find-my-iphone/id376101648?mt=8), которое раньше было доступно только под-

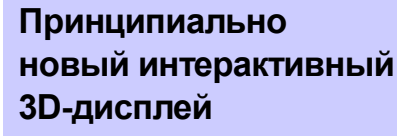

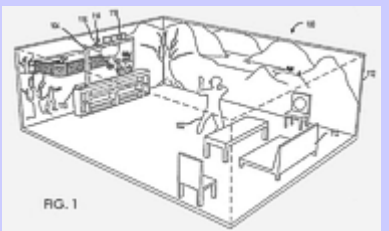

Корпорация Microsoft подала патентную заявку на новую технологию погружения пользователя в виртуальное пространство видеоигр. Эта технология подразумевает использование специального проектора, который проецирует изображение на 360° — то есть на все стены помещения, в котором находится игрок.

Кроме проектора (ключевого элемента) игровая система включает игровую консоль, телевизор высокой четкости и датчик расстояния. Датчик распознает движения пользователя по комнате и через компьютер "проецирует" его тело в игровой мир. Телевизор в этой игровой системе используется в качестве основного средства вывода изображения. Проектор предназначен для формирования дополнительного изображения, к основному, которое выводится на экран телевизора.

Виктор ДЕМИДОВ

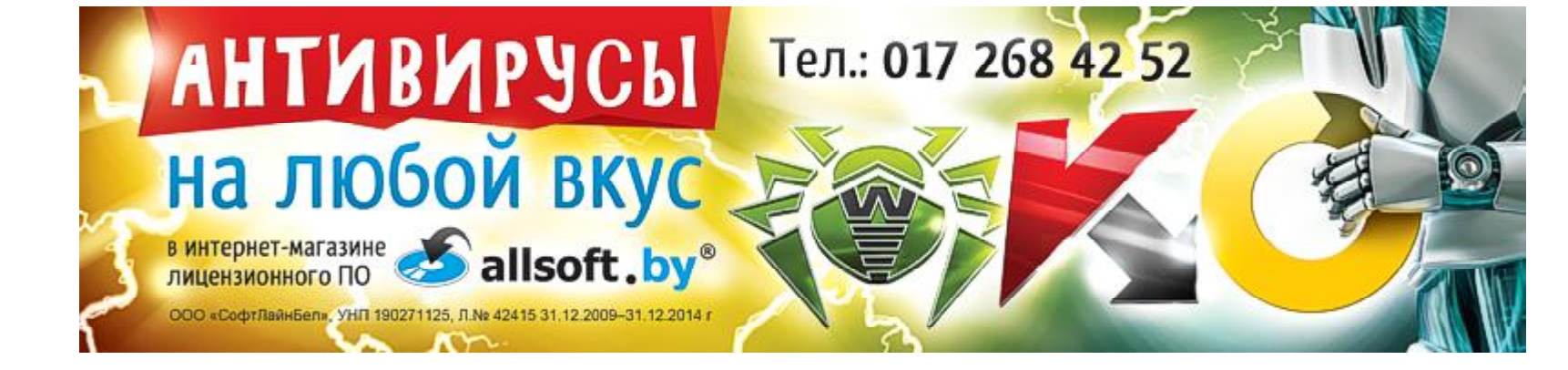

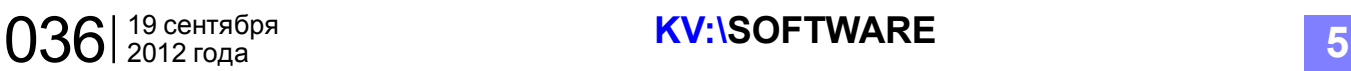

## Как найти утерянный смартфон? Троян как причина

писчикам Apple's Mobile Me, теперь же является бесплатным для владельцев iPhone4S, iPad и iPod Touch с iOS 4.2 и выше. По принципу работы приложение похоже на те, о которых писалось выше. Хочется заметить, что Find My iPhone не требует дополнительного софта: чтобы его использовать, необходимо просто включить его в меня "Установки" на телефоне, после чего программа будет постоянно работать в фоновом режиме. Приложение позволяет отыскать пропавший девайс с помощью браузера (для этого необходимо зайти на сайт Apples Mobile Me, используя ID пропавшего устройства), или же с помощью всё того же приложения Find My iPhone, которое установлено на другом гаджете под управлением iOS. На сайте вы сможете отследить местонахождение устройства на карте (программа использует информацию, состоящую из данных трёх каналов: GPS, Wi-Fi и станций мобильных операторов). Впрочем, каналы поиска можно включать и отключать. Кроме определения местонахождения, девайса программа "умеет" блокировать смартфон, удалять содержимое его памяти, писать сообщения с просьбой вернуть имущество законному владельцу, а также включать звуковую сигнализацию.

Интересно приложение [Gad](http://www.gadgettrak.com/)[getTrak](http://www.gadgettrak.com/), которое использует иной принцип поиска пропавшего айфона. Кроме возможностей слежения, оно фотографирует того, кто пользуется девайсом, помогая установить личность вора. В отличие от вышеописанных программ это приложение определяет местоположение телефона только через установленные промежутки времени, т.е. GadgetTrak не может установить местоположение айфона в любой момент, как это делает Find My iPhone. Единственной необычной функцией программы является возможность фотографиования окружающей среды всеми имеющимися на телефоне камерами, с последующей отсылкой этих данных хозяину. Само приложение стоит 4\$, но за функцию фотографирования придётся доплатить ещё 1\$.

Что же ещё можно сказать о защите смартфонов от потери или от кражи? В этой статье мы постарались рассказать о наиболее интересных примерах приложений, которые помогают пользователям разыскать потерянный или украденный смартфон. Разумеется, такие приложения не дадут вам полную гарантию того, что ваш телефон не будет украден. Тем не менее, соблюдение обычных мер безопасности вместе с использованием подходящей программы антивора сильно увеличивает шансы на то, что такая неприятность с вами никогда не случится.

#### [Обсудить](http://www.kv.by/content/320238-kak-naiti-uteryannyi-smartfon)

EVALUE OF

ООО "Открытый контакт", лицензия Минсеязи РБ № 02140, от 23.03.2009 до 26.04.2014 **VHT 100008738** 

# Курсы валют **OPEN<sub>A</sub>BY**

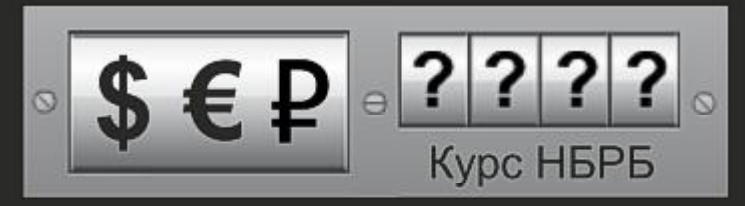

## - Актуальные курсы банков

- Конвертер валют
- Кросс-курсы
- Архив курсов валют-

www.open.by/finance

## конфликта ветвей власти

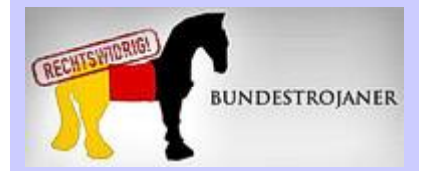

В Германии обрел новую силу вялотекущий скандал вокруг шпионской программы "бундестроян", используемой полицией в своих целях. Эта история началась в октябре 2011-го, когда хакеры из Chaos Computer Club заявили о том, что взломали "бундестроян". Эта программа, действуя как вирус, позволяет следить за всеми операциями, совершаемыми на ПК: отслеживать посещаемые вебстраницы, чаты, почту, звонки по Skype. Кроме того, "бундестроян" позволяет копировать файлы как с зараженного компьютера, так и на него. Получается, полиция имеет возможность без какого-либо контроля не только собирать, но и подбрасывать улики.

Такая неподконтрольность силового ведомства не понравилась немецкому парламенту. И нынешнее обострение конфликта произошло после того, как уполномоченный бундестага по защите личных данных граждан Петер Шар так как не получил код программы.

Виктор ДЕМИДОВ

На правах рекламы

## Центр обучающих технологий "БелХард": от 8 до 80

Инна РЫКУНИНА, Екатерина СЕНЬКО

*Центр обучающих технологий "БелХард" вы сможете найти на улице Мельникайте 4. Символично, что расположился он в одном здании с Национальной школой красоты. Идеальный вариант для тех, кто считает, что в человеке всё должно быть прекрасно: и тело, и душа, и, разумеется, интеллект. Над последним и работают высококвалифицированные преподаватели Центра обучающих технологий "БелХард ".*

*Мы решили подробнее узнать, как и чему учат в Центре и совершили туда небольшую экскурсию.*

Слушатели курсов занимаются в трёх учебных классах, в каждом из которых по 10, 8 и 6 компьюте-

<span id="page-5-0"></span>KV-N KOMINDITEPHALE

компьютеры имеют широкополосный постоянный доступ в интернет. В помощь ученикам раздают-

Центр обучающих технологий "БелХард" " проводит не только компьютерные курсы для детей и взрослых, но и семинары, посвящённые применению информационных технологий в повседневной жизни. "

ров. Для тех же, кто хочет максимально углубиться в процесс обучения, существуют малые группы (по три человека) и индивидуальные занятия, когда график обучения составляется с учётом пожеланий клиента. Разумеется, все

ся методические материалы и учебные пособия.

#### Кого и чему учат?

На курсах сегодня занимается порядка 500 человек. Возраст учащихся — от 8 до 70 лет. Для самых маленьких есть специальный курс "Привет, компьютер". Многие пожилые люди используют период после выхода на пенсию, как возможность овладеть новыми знаниями, и приходят в "БелХард". Основные направления обуче-

— Разработка и сопровождение веб-сайтов.

Наибольшей популярностью сейчас пользуются такие курсы: [— Освой компьютер свой!](http://www.tc.belhard.com/courselist/0.php); [— Комплексный интернет-мар-](http://www.tc.belhard.com/courselist/kursy_internet_marketing.php)

[— Тестирование программного](http://www.tc.belhard.com/courselist/kursy-testirovschikov.php)

[— Приложения для iPhone: про-](http://www.tc.belhard.com/courselist/49.php)

[— Windows Phone 7: проектиро](http://www.tc.belhard.com/courselist/kursy_windows-phone-7.php)вание и разработка приложений; — Разработка приложе[ний для платформы Android.](http://www.tc.belhard.com/courselist/kursy_android.php)

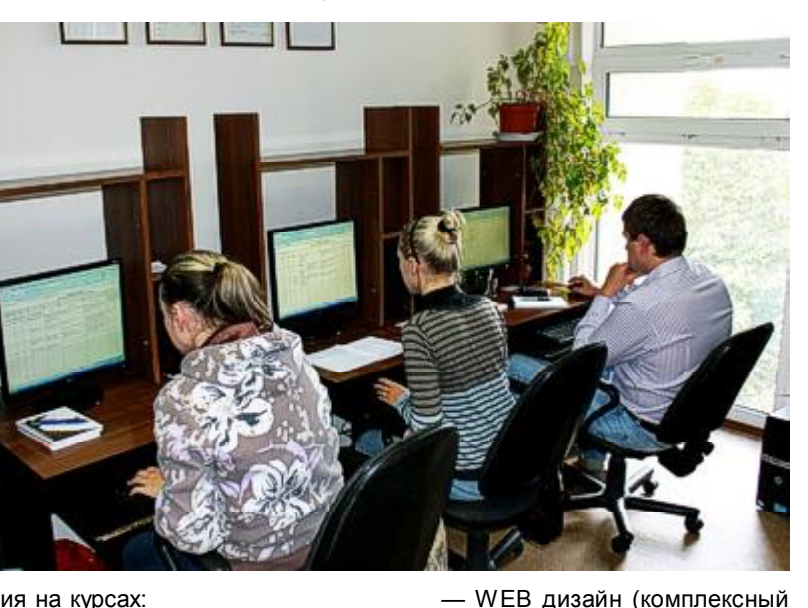

курс);

обеспечения;

граммирование;

кетинг;

ния на курсах:

— Годовые курсы для школьников;

— Программирование и тестирование;

— Профессиональный пользователь ПК, получение международного сертификата ECDL;

— Компьютерная графика и вёрстка;

## Сервис Mail.Ru начал шифровать трафик

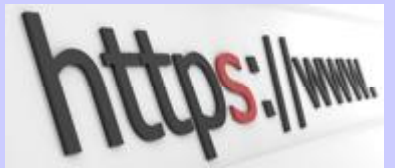

Самый популярный на постсоветском пространстве почтовый сервис Mail.Ru начал использовать HTTPS-шифрование по умолчанию для всех своих пользователей. При этом шифруются все передаваемые данные (логин, пароль, текст письма и приаттаченные файлы). Это позволяет сохранить полную конфиденциальность переписки в случаях, когда обладатель ящика на Mail.Ru подключается к небезопасной Wi-Fi-сети — скажем, в кафе или других общественных местах.

"Мы постоянно внедряем новые способы защиты переписки наших пользователей. Почту все чаще проверяют в кафе, аэропорту, в парке, подключаясь через незащищенное соединение — поэтому мы решили, что HTTPS, который создан как раз для таких ситуаций, нужно сделать стандартом, а не опцией. Корреспонденция наших пользователей должна по умолчанию оставаться в безопасности", — говорит технический директор Почты Mail.Ru Денис Аникин.

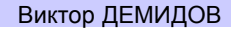

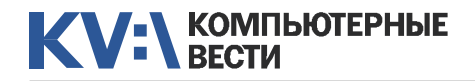

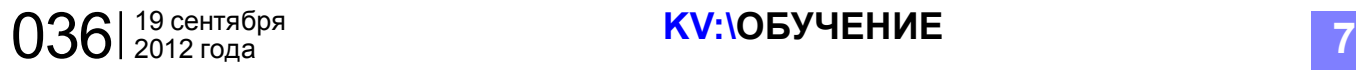

## Центр обучающих технологий "БелХард": от 8 до 80

Обучение проходит в три смены:

— *утренние курсы:* с 9.00 до 12.00;

— *дневные курсы:* с 12.15 до

экономисты.

Мы пообщались с одним из слушателей, Евгением, чтобы узнать, почему он пришёл сюда:

"Когда я окончил школу, то

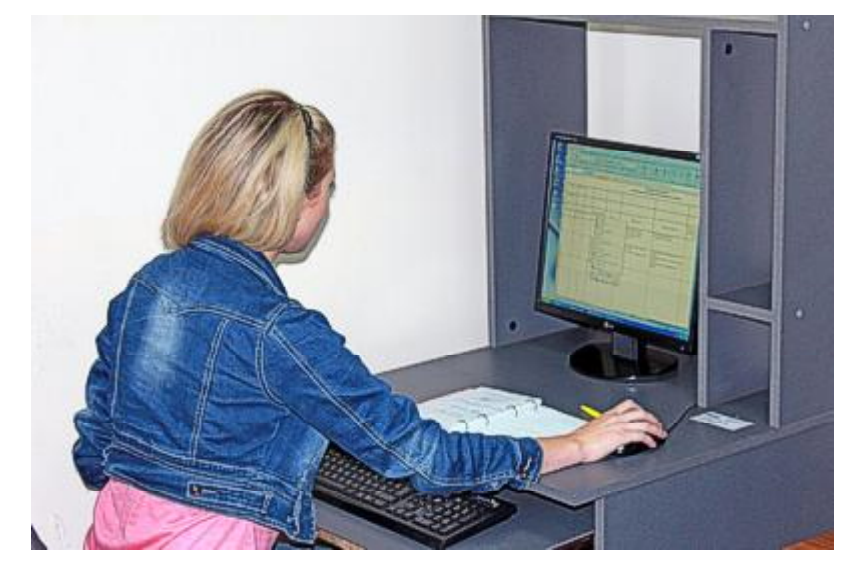

#### 15.15;

— *вечерние курсы:* с 19.00 до 22.00.

Занятия проходят с перерывами, во время которых можно выпить кофе и поболтать с одногруппниками. Кстати, кофе уже входит в стоимость обучения.

Как вы поняли, среди учеников люди с самым разным образованием. Из тех, кто уже закончил вуз, преобладают технические специалисты, которые хотят углубить свои знания по выбранным направлениям, а также лингвисты и

встал перед выбором, куда поступать: на программиста или на экономиста. В тот момент сделал выбор в пользу экономической специальности. Но сейчас хочу наверстать упущенное. Планирую заниматься фрилансом".

Различные организации отправляют своих сотрудников учиться на курсы в Центре обучающих технологий "БелХард, среди них Нацбанк, Национальная библиотека Беларуси, компания Samsung, [Белорусская железная дорога.](http://tc.belhard.com/about/clients/blago14.gif)

В одной из аудиторий мы

встретились с группой, изучающей язык С.

Сергей Левин, директор Центра обучающих технологий, рассказал слушателям о том, что нужно для того, чтобы построить хорошую карьеру в сфере ИТ.

Совет оказался лаконичным.

Есть для этого три кита:

- 1. Уверенное знание профессии;
- 2. Знание английского языка;

3. Психологическая подготовка или умение работать в команде.

Центр обучающих технологий "БелХард" проводит не только компьютерные курсы

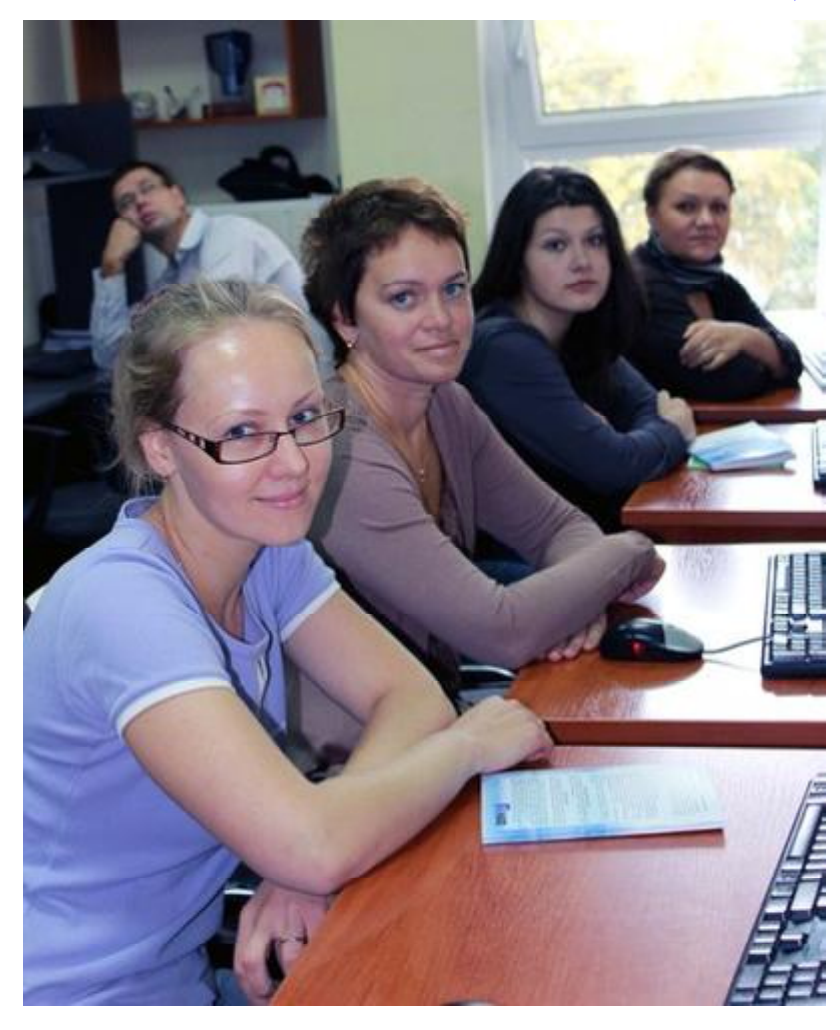

### Больше френдов меньше счастья

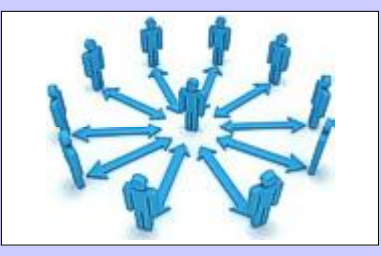

В Испании ученые, которые исследовали влияние интернет-коммуникаций на людей, пришли к выводу: чем больше у человека друзей в социальных сетях, тем он менее счастлив по жизни в целом. Интернет-общение действительно вредит "живой" коммуникации, признают специалисты. Впрочем, пока не совсем понятно, что тут первично а что — вторично. Иначе говоря, то ли люди, по жизни несчастные, склонны заводить особо много виртуальных друзей, то ли наоборот: изобилие виртуального общения отзывается чувством несчастливости.

Свое исследование испанские ученые начали с того, установили "предел счастья". Они пришли к выводу, что оптимальное количество френдов, скажем, в Facebook — 354 человека. При превышении этого предела ситуация начинает ухудшаться. Особенно печален удел недостаточно зрелых, или неуверенных в себе личностей.

## Центр обучающих технологий "БелХард": от 8 до 80

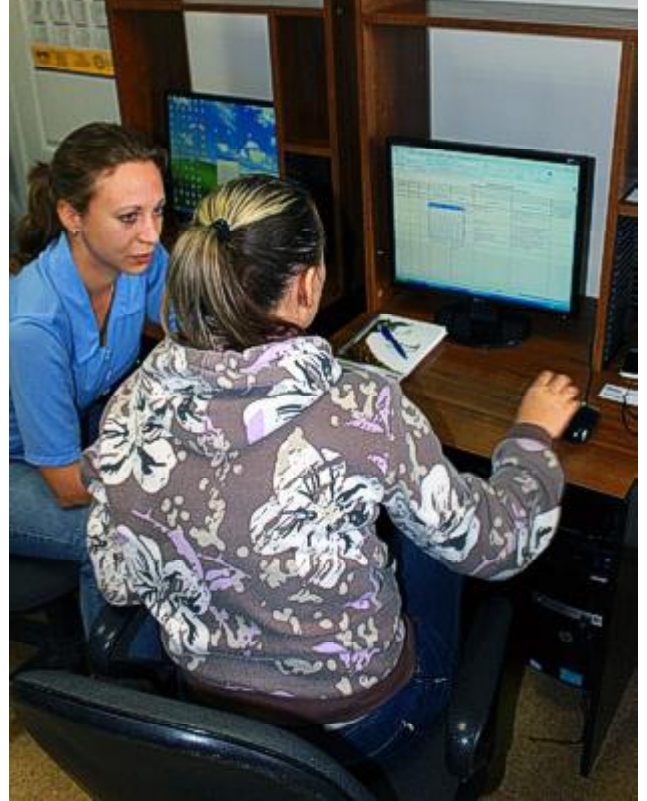

для детей и взрослых, но и семинары, посвящённые применению информационных компьютерных технологий в повседневной жизни.

#### Куда потом берут?

После окончания курсов те, кто старательно учился, расходятся как горячие пирожки: кого-то приглашают работать в ЗАО "Белхард", кого-то в другие крупные компании.

Есть те, кто сначала окончил

стал сам преподавать. К примеру, Андрей Соловей написал свой курс по разработке приложений для мобильных платформ (iPhone/ iPad) под iOS.

курсы, а затем

#### О теле

Есть у Центра обучающих технологий "БелХард" одно необычное ответвление — оздоровительное. С Центром

сотрудничает Международная школа движения и оздоровления Вьет Во Дао "Тхиен Дыонг". Руководитель Школы — Адамович Геннадий Эдуардович — вместе с опытными тренерами проводит занятия на базе Белорусского национального технического университета. Школа имеет два направления:

1. Боевое искусства Вьет Во ДАО стиль "Тхиен Дыонг". Занятия ведёт Андрей Саханько.

2. Дыхательная гимнастика "Цигун, Пески судьбы". Здесь занимаются люди в возрасте от 19 до 80 лет.

К слову, Школу признало и одобрило Вьетнамское посольство, совместно с которым Школа проводит научно-методические круглые столы и конференции. Ежегодно на фестивале Школы присутствует посол Социалистической Республики Вьетнам.

#### Как попасть?

Общение с клиентами в Центре обучающих технологий "Бел-Хард происходит разными способами. Можно прийти лично, или позвонить по телефону. Если вам удобнее связаться с менеджером по скайпу, ICQ или по электронной почте, — здесь тоже никаких проблем. Специалисты помогут выбрать необходимый курс обучения. На сайте www.tc.belhard.com работает консультант Александра, которая с 9.00 до 18.00 ежедневно даст квалифицированную информацию по поводу подбора компьютерного курса.

Девиз Центра обучающих технологий "БелХард": нужно дать человеку возможность реализовать себя в ИТ-сфере. Судя по успехам многих из тех, кто проходил там обучение, квалифицированные преподаватели следуют этому девизу непреклонно.

#### [Обсудить](http://www.kv.by/content/320237-tsentr-obuchayushchikh-tekhnologii-belkhard-ot-8-do-80)

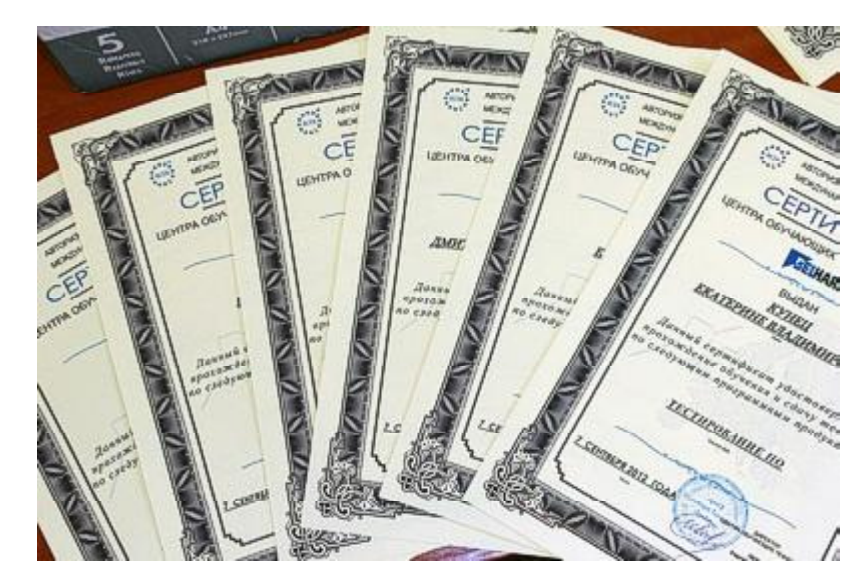

### Новое семейство рекламных вирусов

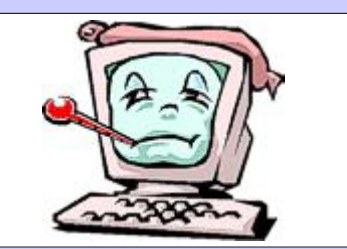

Корпорация Microsoft распространила специальное сообщение, в котором рассказала о новом семействе вирусов Medfos. Эти вирусы последние несколько месяцев активно распространяются по всему миру; их задача — подмена результатов интернет-поиска рекламных целях.

Загрузчик Medfos устанавливается в каталог %AppData% и добавляет свои записи в системный реестр. Вслед за первичной установкой вируса с командного сервера загружается и устанавливается дополнительный компонент — он, собственно, и занимается подменой результатов интернетпоиска. С этой целью Medfos вклинивается в работу web-браузера. Например, основной модуль вируса может внедряться в процесс Internet Explorer, что не позволяет пользователю определить вредоносную активность. В случае остальных браузеров вредонос вставляет собственный плагин.

Виктор ДЕМИДОВ

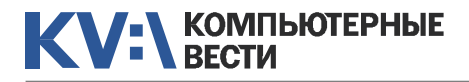

Существуют три супермонстра, препятствующие прохождению любой игры: жена, ребенок и младший брат.

Делаем программный комплекс под заказ. Собрали билд номер 666, посмеялись, отдали в тестирование. На следующий день приходит директор и с угрюмым видом сообщает "Заказчик обанкротился, денег не будет".

В день выхода iPhone 5 миллионы счастливых обладателей iPhone 4S в одно мгновение стали нищебродами.

"Опять мужика по стенке гоняешь?" (Отец про Assassin's Creed).

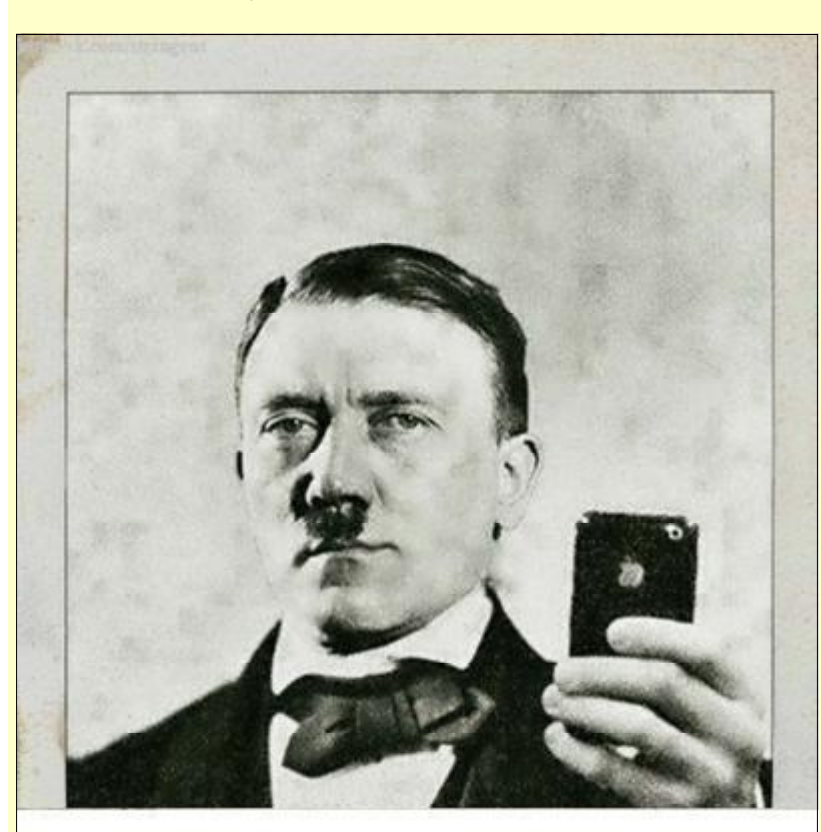

Фотография Гитлера, сделанная в зеркало на айфон. Не говорите, что это фотошоп, ведь в его время не было фотошопа.

Жизнь слишком коротка, чтобы тратить её на безопасное извлечение флэшки.

### A tkritka.com

На работе выдали служебный мобильник. Оказывается, все эти шутки про "Андроид" совсем не шутки!

Покупая дорогие гаджеты ищешь недостатки. Покупая дешевые — достоинства.

На моей старой работе компьютеры в сети называли именами девушек (Наташа, Тамара, Света и т.д.), было достаточно удобно. Но в итоге замдиректора услышал разговор админов: "Серёга, Наташа упала и не хочет вставать. Может у неё вирус."

— Чем отличается производство ПО от производства чего угодно другого?

— Тем, что никому в голову не придет после установки лифта заявить: "А давайте лифт будет еще и по горизонтали перемещаться на каждом этаже, и еще двери хотим,

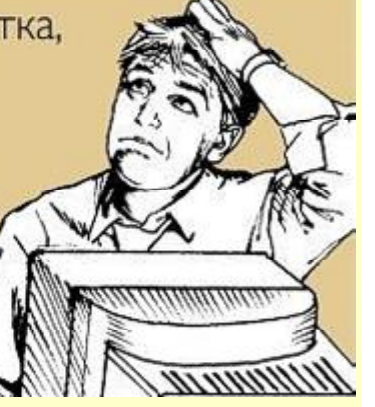

чтобы не как обычно, а как лепестки диафрагмы открывались. Там же совсем чуть-чуть поменять."

Пошел в душ. По пятам пробрался кот. Кидаю его в воду. Скользя мокрыми лапами по кафелю, кот, страшным мявом пообещав отомстить, ретировался. Месть оказалась достойной: выйдя из душа, обнаружил кота сохнущим на раскрытом ноутбуке...

У каждого уважающего себя программиста должен быть инстинкт сохранения.

Quick Start Guide.pdf — 489 страниц. Реально быстро!

После появления в "Скайпе" функции "Редактировать сообщение" с нетерпением жду функции "Отредактировать сообщение собеседника, подчеркнуть красной ручкой ошибки и поставить "неуд!".

### Интернет-зависимость объяснили мутацией ДНК

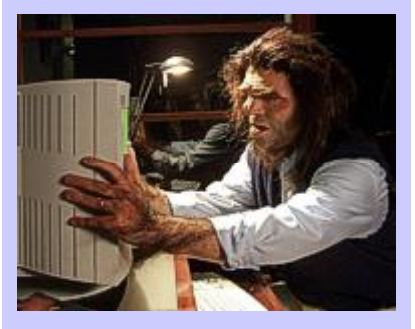

Ученые, работающие в лаборатории нейрогенетики Боннского университета (Германия), пришли к выводу, что интернет-зависимость возникает как следствие генетического нарушения, причем встречающегося достаточно часто.

Исследование началось с того, что 843 человека заполнили анкеты, отвечая на вопросы, связанные с использованием ими интернета. Последующее изучение анкет позволило определить 132 мужчины и женщины, которые уже не могут обойтись без онлайн-общения, а также проявляют иные симптомы интернет-зависимости. У всех этих пользователей была выявлена мутация гена, которая отвечает за пагубное пристрастие к виртуальному миру. Эта мутация — того же рода, что прямо связана с пристрастием к курению.

Виктор ДЕМИДОВ

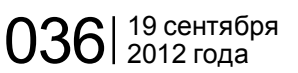

# <span id="page-9-0"></span>Новинки книжного рынка

Android для телефонов и планшетов. Недостающее руководство для всех! Все версии от 2 до 4 (+ CD-ROM) *Антон Анохин 224 страницы, мягкая обложка Издательство: Триумф Год издания: 2012*

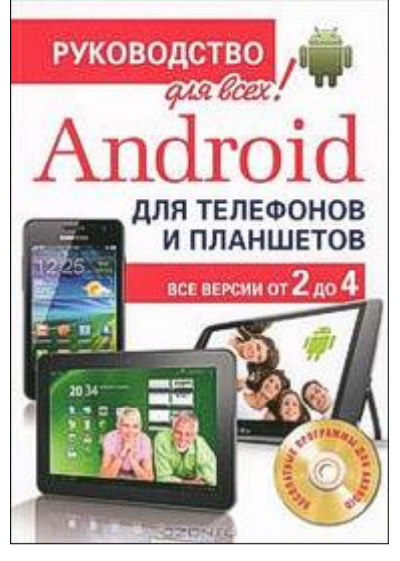

Всем известно, что Android-телефоны и планшеты позволяют делать бесплатные телефонные звонки по всему миру, имеют доступ к огромному количеству бесплатных программ на все случаи жизни: чтение электронных книг, игры, аудио- и видеоплееры, удобные виджеты и впечатляющие живые обои, и теперь все это вместе собрано в одной книге. Прочитав

эту книгу, вы узнаете о всех тонкостях управления операционной системой Android, познакомитесь с лучшими бесплатными программами и сможете легко оградить себя от вирусов и связанных с ними финансовых потерь на счете вашего сотового оператора.

Новейший самоучитель работы на компьютере 2012 *Виталий Леонтьев 496 страниц, мягкая обложка Издательство: Олма Медиа Групп Год издания: 2012*

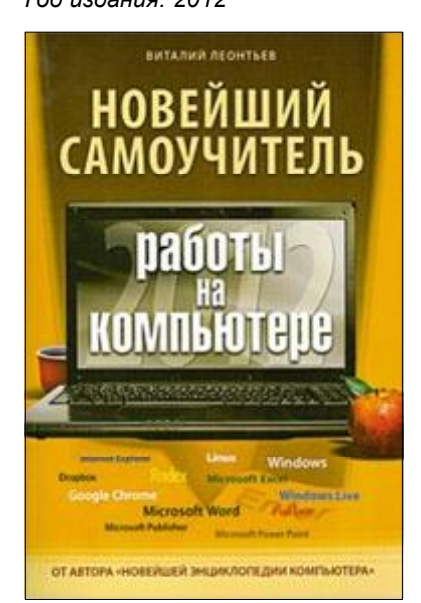

Книга предназначена для тех, кому компьютер необходим именно для работы. Вам установили новую версию Windows 7 и Office 2010? Или начальство задумало перевести весь офис на Linux? Нужно срочно подготовить презентацию в PowerPoint? Составить бухгалтерский отчет в Excel? Обменяться большими файлами с партнерами в другом городе? Найти важную информацию в Интернете? Тогда эта книга — для вас. Книга полностью сохраняет все достоинства, присущие книгам Виталия Леонтьева, — легкий, увлекательный стиль, подробность и одновременно доступность изложения. "Новейший самоучитель" подойдет как пользователям-новичкам, так и всем, кто уже имеет опыт работы на компьютере и в Интернете.

### Создание веб-сайта от замысла до реализации *К. Панфилов 440 страниц, мягкая обложка*

*Издательство: ДМК Год издания: 2012*

Прежде чем сделать сайт, нужно подумать, зачем он нужен и как его задачи соотносятся с его внешним видом и его работоспособностью. Ведь не всегда для хранения информации удобны базы данных, и не для всех типов графики

идеально подходит Adobe Photoshop. А знаете ли вы, что языки серверного программирования — это пластилин, из которого можно лепить любые фигуры, были бы умения и фантазия. Создатели этих языков сами не догадывались, ка-

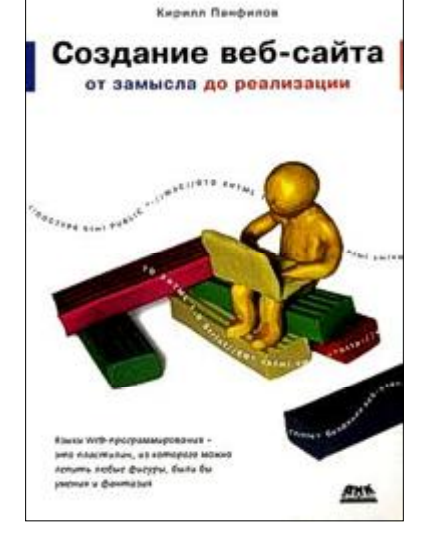

кие возможности заложены в их детища. В книге рассказывается о небольшой части этих возможностей. Знания языков HTML, XHTML, CSS, JavaScript, PHP и технологий SSI и RSS (их описания есть в книге) недостаточно: в первую очередь нужно понимать, что вы собираетесь сделать, а инструмент найти дело второе.

#### [Обсудить](http://www.kv.by/content/320236-novinki-knizhnogo-rynka)

### Испытана мощнейшая лазерная пушка

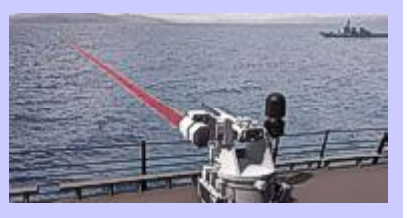

В Германии местное подразделение корпорации MBDA провело успешные испытания лазерной пушки мощностью 40 киловатт. Как сказано в пресс-релизе, за несколько секунд пушка прожгла стальную пластину толщиной 40 мм. По словам представителя MBDA Петера Хайльмайера, уже в скором времени эта разработка воплотится в реальное оружие и сможет применяться в боевых действиях.

Подобные пушки на основе высокоэнергетических лазеров можно использовать для прицельного поражения объектов на большом расстоянии. Кроме того, лазерное оружие, благодаря своей точности, способно в минимальной степени наносить нежелательный ущерб.

Сейчас многие страны активно разрабатывают системы лазерного оружия. Наиболее преуспели в этом США и Израиль. К примеру, Израиль планирует оснастить лазерной или электромагнитной пушкой новое поколение танков.

<span id="page-10-0"></span>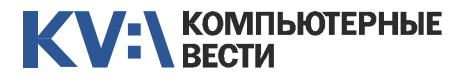

## Обзор редактора Notepad++: **Мераd++ плагин NppFTP**

рыть").

### Дмитрий ЕВДОКИМОВ, www.TestSoft.su

В продолжение статьи "Обзор редактора Notepad++: советы начинающему веб-мастеру" остановимся подробнее на одном из встроенных плагинов - NppFTP. В редакторе он не один - еще имеются плагины Converter. NppExport, Plugin Manager, Spell Checker, но автор хотел рассказать именно об NppFTP, который является простым и удобным FTPклиентом. Удобство. в виде ошутимой экономии времени при работе над своим сайтом (блогом) вот главная причина. по которой многие веб-мастера пользуются как данным плагином, так, вкупе, и редактором Notepad++. О чем это я? Давайте разбираться.

Предположим. Вам надо подправить обнаруженный "баг" в "свежезалитом" на сервер CMS-шаблоне. Обычная практика такова: скачиваем нужный файл сторонним ftp-клиентом (напр., FileZilla) — далее. приводим файл в "божеский" вид - далее, сохранив отредактированное, повторно открываем FileZilla — отправляем файл на сервер. А можно сделать все за

раз: открыв Notepad++, подключаемся по FTP к серверу и производим необходимые манипуляции в пределах окна редактора. Удобно? Тогда смотрим на процесс.

1. Итак, запускаем Notepad++ и в панели инструментов кликаем мышью на значок "Show NppFTP Window". Другой вариант был приведен в упомянутой статье: щелкаем пункт верхнего меню "Плагины" > далее "NppFTP" > "Show NopFTP Window".

2. В появившемся окне встроенного FTP-клиента жмем на "шестеренку" ("Setting") и выбираем "Profile settinas" ("Настройки профиля").

3. В окне профиля заполняем стандартные данные для соединения, которые Вам прислал хостер  $(nuc. 1)$ :

1 — имя соединения (выбираете сами - напр., доменное имя сайта)

- 2 алрес хостинга
- 3 погин на хостинге
- 4 пароль соединения
- 5 открываемая директория (напр., public\_html)

6 — вкладку "Transfers" ("Способы передачи данных") сверяем со скриншотом

7 - кликаем на "Close" ("Зак-

4. После сохранения профиля станет активным значок "(Dis) Connect" — мышью выбираем нужный профиль.

5. После соединения с сервером находим в директории нужный файл и шелкаем на "Download file".

6. Отредактировав и не забыв сохранить в режиме "Кодировать в UTF-8 (без BOM)", отправляем файл обратно на сервер.

Как я и говорил - работать с **NDDFTP.** т.е. в самом текстовом редакторе Notepad++ удобно и просто

#### Обсудить

**X** Profile settings **Profile settings** Profiles Profiles: Connection | Authentication | Transfers | FTP Msc. | Cache | Connection | Authentication | Transfers | FTP Msc. | Cache | New profile New profile Connection type: Connection mode Transfer mode to the beast  $\overline{2}$  $C$  Active **CASCII** OPassive C Binary  $\frac{1}{21}$ **ASCIENDAS Ringey hypes** 3 Password<br>4 F Ask for password Timeout (seconds): Add ASCID Add Binary:  $130$ Active transfer port range Initial remote directory:  $\vert$ Min port (>1000):<br>|10000 Max port (<65000): 32000 Add new Rename Copy Add new Rename Copy Delete Delete Close Close Рис. 1

### **Facebook вычистит** фальшивые аккаунты

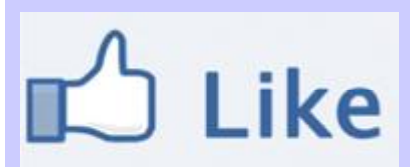

В официальном блоге Facebook появилась масштабная запись, которая сообщает, что сотрудники социальной сети начинают настояшую облаву на пользователей. которые создают лже-аккаунты. Такие фальшивые учетные записи обычно используются для накрутки "лайков" другим пользователям или сообщениям. Обычная сфера применения фальшивок использование рекламистами для отчета перед рекламодателями, которым предоставляется недостоверная статистика.

Задача Facebook - повысить доверие рекламодателей к крупнейшей социальной сети. "Зачистка" "лайк-мейкеров" должна улучшить работу легитимных рекламных платформ и повысить качество контента, который действительно интересен пользователям.

Представители соцсети заявляют, что из общего количества "лайков" всего 1% являются поддельными. Эксперты в свою очередь уверены, что реальное количество фейковых "лайков" — 5-6%.

Виктор ДЕМИДОВ

<span id="page-11-0"></span>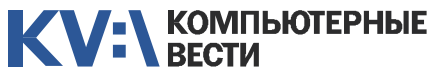

Полная занятость Атлантконсалт

[Консультант SAP BW](http://www.atlantconsult.com/career/vacancy/0000164/) Полная занятость Атлантконсалт

EPAM Systems

[ABAP-разработчик](http://www.atlantconsult.com/career/vacancy/0000170/) Полная занятость Атлантконсалт

[Архитектор Oracle](http://www.epam.by/career/vacancies/belarus/minsk.html#jo-position-3033)

EPAM Systems

EPAM Systems

С++-программист Полная занятость Applied Systems

[C/C++-разработчик](http://www.itransition.by/career/vacancies/)

[Разработчик C++](http://www.awem.ru/vacancy/)

Полная занятость Открытый контакт

Полная занятость

[ASP.NET\(C#\)-разработчик](http://www.itransition.by/career/vacancies/) Полный рабочий день, для студентов — от 30 часов/неделю

[PHP-программист](http://www.rabota.by/vacancy/view/264329/) Полная занятость Открытый контакт

Awem-Studio

ASP.NET

граммист

BelHard

Itransition

Полная занятость. Могилев

Itransition

Microsoft BI разработчик

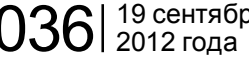

KV:\РАБОТА

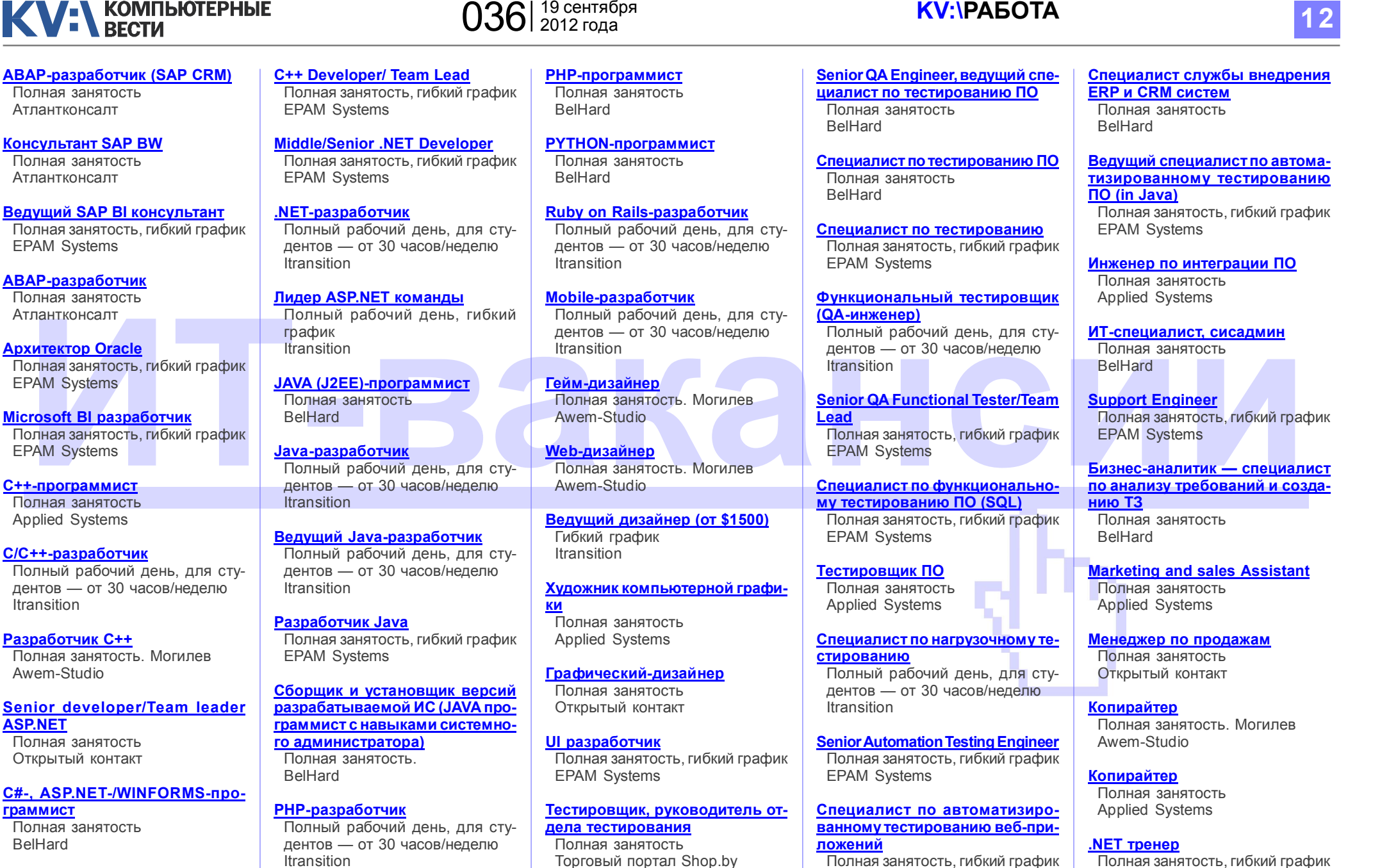

EPAM Systems

[Специалист по тестированию ПО](http://www.awem.ru/vacancy/) Полная занятость. Могилев

Awem-Studio

Полная занятость, гибкий график EPAM Systems

Информацию в рубрику присылайте на adv@kv.by с пометкой "Вакансии".

<span id="page-12-0"></span>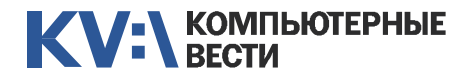

Менеджерам

2 учебных дня, 16 часов Учебный центр IBA

2 учебных дня, 16 часов Учебный центр IBA

3 учебных дня, 24 часа Учебный центр IBA

для пользы дела 60 часов

УЦ "БелХард Групп"

[Managing Projects in Software](http://www.education.iba.by/courses/business/personal/course/f7d6514469eaf514.html)

[Project Cost and Schedule Mana-](http://www.education.iba.by/courses/business/communications/course/b980829ef9290299.html)

Комплексный Интернет-марке[тинг. Как использовать интернет](http://www.tc.belhard.com/courselist/kursy_internet_marketing.php)

[Принципы управления проек-](http://www.education.iba.by/courses/business/communications/course/ee6746a7e1e893ee.html)

Управление рисками в ИТ-про[ектах \(риск-менеджмент при](http://www.training.belhard.com/courses/it-risk) разработке и внедрении ПО) ЦОТ "БелХард Групп"

5 учебных дней, 36 часов Учебный центр IBA

**Managers** 

**Development** 

**gement** 

тами

## 036 <sup>13</sup> 19 сентября 2012 года KV:\ОБУЧЕНИЕ

[Разработка приложений для](http://www.tc.belhard.com/courselist/kursy_android.php) [Web-дизайн \(комплексный курс\)](http://www.tc.belhard.com/courselist/25.php) 72 часа УЦ "БелХард Групп"

> [Web-дизайн: HTML, CSS, Flash,](http://ipk.by/kompyuternyie-kursyi/web-dizayn-css-flash-actionscript.html) **ActionScript** 96 часов ОЦ "Юниверсум"

> [Базовый SEO-курс \(от новичка](http://ib-t.by/page-1097-ru.html) до специалиста) 58 часов Институт Бизнес-Технологий

> [Дизайнер-аниматор: 3DS Max,](http://ib-t.by/page-814-ru.html) Macromedia Flash 70 часов Институт Бизнес-Технологий

> [Видеомонтаж для начинающих](http://ib-t.by/page-1160-ru.html) 40 часов Институт Бизнес-Технологий

> [Компьютерное проектирование](http://ipk.by/kompyuternyie-kursyi/kompyuternoe-proektirovanie-sapr-autocad.html) (САПР AutoCAD) 36 часов ОЦ "Юниверсум"

Увлечения

[Ди-джей на радио](http://ib-t.by/page-830-ru.html) 70 часов Институт Бизнес-Технологий

[Студия танцев ODEON](http://odeonart.by/plan.php)

[Капоэйра. Набор в новые группы](http://axecapoeira.by/training)

[Курсы по дайвингу](http://www.pm-bezdna.com/index.php/.30....0.0.0.html)

[Курсы по стрельбе в стрелко](http://www.shoot.by/contacts.htm)вом клубе Shoot.by

[Фехтование для начинающих](http://fence.by/proposition/exclusive/new)

[Школа фотографии](http://club.foto.ru/school/howtogetin.php)

[Экстремальное вождение](http://www.voditel.by/learning/schedule.html) Школа Н. Овчинникова

[Financial Management for Project](http://www.education.iba.by/courses/business/communications/course/db67886027cdba75.html) Основы бизнес-анализа при [разработке программного обес](http://www.training.belhard.com/courses/business-analysis)печения

> Диплом Международного института качества. 3 уровня по 48 часов

ЦОТ "БелХард Групп"

[Построение системы менедж](http://www.stamsoft.by/businessstudio/education/course-system.html)мента качества при помощи Business Studio 3 учебных дня

ЧП "СТАМ Софт"

#### [Проектирование системы уп](http://www.stamsoft.by/businessstudio/education/course-project.html)равления компанией в Business **Studio**

3 учебных дня ЧП "СТАМ Софт"

[Управление проектами при раз](http://www.training.belhard.com/courses/pm-it)работке ПО

Диплом Международного института качества. 3 уровня по 60 часов ЦОТ "БелХард Групп"

Cпециалистам [Администрирование Oracle](http://tc.belhard.com/courselist/kursy-oracle.php)  $40$  часов УЦ "БелХард Групп"

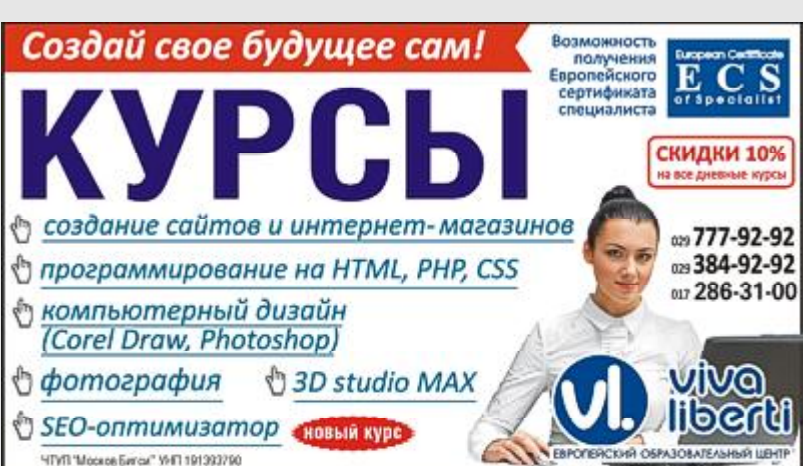

#### [Авторизованные курсы Micro](http://education.iba.by/courses/it/microsoft/)soft платформы Android

Более 30 курсов по разным направлениям Учебный центр IBA

[Администрирование Linux](http://linux.ite.by) Сертификат. 1,5 месяца (18 занятий) ОЦ "Айти Эксперт"

[Использование сетевого обору](http://education.iba.by/courses/it/cisco/)дования Cisco. Части 1-2 5 учебных дней, 40 часов Учебный центр IBA

#### [Академия 1С-Битрикс](http://newsite.by/products/academy/)

Серия курсов "1С-Битрикс: Управление сайтом". 6 курсов для разных специалистов От 1 до 4 учебных дня, 8-32 часа Компания "Новый сайт"

### [Основы поддержки Mac OS X](http://education.iba.by/courses/it/apple/course/bc8a4ab014c1c083.html) 10.6

3 учебных дня, 24 часа Учебный центр IBA

#### [Приложения для iPhone: разра](http://www.tc.belhard.com/courselist/49.php)ботка и программирование 56 часов

УЦ "БелХард Групп"

[Windows Phone 7: проектирова](http://www.tc.belhard.com/courselist/kursy_windows-phone-7.php)ние и разработка приложений 60 часов УЦ "БелХард Групп"

#### [SEO-продвижение](http://shipalex.com/index.php/komp-kurs/seo)

2 месяца, 60 часов ООО "Шипалекс"

Система информационной безо[пасности: организационные ас](http://www.belsoft.by/site/ru/education/information_security/803)пекты и техническая защита информации 5 учебных дней, 36 часов НПП "БелСофт"

60 часов

30 часов

**ITransition** 

40 часов ЦКО "Freedom"

вание 42 часа

ПО

вичков

Java 60 часов

Бесплатно **ITransition** 

[Тестирование ПО](http://www.itransition.by/career/training/software_testing/) Бесплатно **ITransition** 

1.5 месяца, 40 часов ООО "Шипалекс"

УЦ "БелХард Групп"

shop и CorelDraw 1.5 месяца, 45 часов ООО "Шипалекс"

Начинающим

УЦ "БелХард Групп"

бизнес-специалистов)

2 месяца, бесплатно

[Продвинутый SEO-курс \(для](http://ib-t.by/page-1099-ru.html)

Институт Бизнес-Технологий

[Промышленная разработка ПО](http://www.itransition.by/career/training/software-development/)

[Профессиональный курс 3D-мо](http://www.myfreedom.by/kursi/professionalniy-kurs-3d-modelirovaniya-uroven-1)делирования. Уровень 1

[1С: Бухгалтерия: Программиро-](http://ib-t.by/page-1024-ru.html)

Институт Бизнес-Технологий

[Автоматизация тестирования](http://www.itransition.by/career/training/automated_software_testing/)

[Java-программирование для но-](http://shipalex.com/index.php/komp-kurs/java-/java-)

[Основы программирования на](http://tc.belhard.com/courselist/kursy-java.php)

[Графический дизайн в Photo-](http://shipalex.com/index.php/komp-kurs/komp-grafika)

## <span id="page-13-0"></span>Самая лучшая из сборок Total Commander

Роман АРБУЗОВ

 *"Компьютерные вести" уже [рассказывали](http://www.kv.by/content/luchshie-plaginy-k-total-commander) в цикле статей нашим читателям о том, как самостоятельно "с нуля" укомплектовать всем необходимым Ваш любимый Total Commander. Этот вариант самый лучший. Вы сами устанавливаете, настраиваете и подгоняете все те мелочи и возможности Total Commander'a под себя.*

А вот для самых ленивых есть уже готовые, так называемые "сборки TC", включающие в себя огромный набор утилит и разнообразные наборы настроек, собранных в один установочный пакет.

И таких сборок сейчас в интернете огромное множество. И сегодня мы рассмотрим лишь некоторые из них, потому что все их рассмотреть просто невозможно. Что бы вы сами убедились в этом, взгляните на список "гуляющих" в интернете сборок. Вот одних из них, самые успешные и востребованные пользователями:

- SamLab Pack;
- PowerUser;
- Power Pack;
- ExtremePack;
- LitePack;
- Podarok Edition;
- Ultima Prime;
- Sanches Edition;
- Immortal Knight Pack;
- Voland Edition;
- Grey Pack;
- Extended;
- Elch Edition;
- Duero's Edition;
- Naben Preferences;
- SysAdmin Pack;
- ADM Edition Pack.

И это вовсе не полный список. Многие сборки из этого списка уже не поддерживаются авторами. Ввиду этого, дополнительный функциональный набор устарел, но это вовсе не преграда для их использования. Как говорится, "новое это хорошо забытое старое".

Топ в списке сборок, по мнению пользователей, собранный интернете занимают следующие: PowerUser, Ultima Prime, Podarok Edition, Extended и Power Pack.

Сегодня мы рассмотрим лишь "вершину айсберга". [PowerUser](http://cjgrey.ru/forum/29)  самая популярная сборка, которая бурно развивается и поддерживается автором, для которой доступны обновления по мере выхода новых версий дополнительного софта, утилит и плагинов. Пожалуй, именно эту сборку по праву можно назвать самой лучшей.

Итак, начнем! Total Commander PowerUser. Последний вариант сборки под версией 60 от августа месяца. Ядро данной сборки базируется на Тotal Commander 8.01. Основное направление сборки — наибольшая функциональность. PowerUser будет мощным инструментом для системных администраторов и просто продвинутых юзеров. В ней втор продумал все до мелочей. И в этом своего рода уникальность сборки. Основное отличие от остальных сборок в том, что это не бездумно собранный "софт-комбайн", а лишь отобранные и проверенные программы, это относится и к плагинам, утилитам и даже к тонким настройкам программы. Эта сборка располагает шикарным функционалом и комфортом.

Весь сторонний софт, включен-

ный в сборку, грамотно разбит на группы и обладает удобным перемещением по панели инструментов. Все продуманно просто до мелочей. Вплоть до всплывающих подсказок при наведении на программы из панели инструментов.

Еще одной отличительной особенностью является размер сборки. По заявлению автора, не оптимизированный огромный набор софта приближал реальный размер к 3 Гб. Благодаря усердию автора, инсталляционный пакет — 190 Мб, установленный ТС — 700 Мб. Отсутствуют мусорные файлы, логи. В эти 700 Мб укладывается свыше 200 программ и 70 плагинов. Перечислять даже часть софта и плагинов не имеет никакого смысла. В этом все сборки отчасти схожи.

Набор программ просто огромен, и может решить до 90% задач пользователя от самых простых до узкопрофильных. Поверьте, обиженным никто не останется! Ни опытный системный администратор, ни обычный пользователь домашнего ПК. Поверьте, там есть все, начиная от архиваторов до программ управления серверами.

Cборка сделана для Windows 7 (x64), но работоспо-

### Маленький монстр с большим накопителем

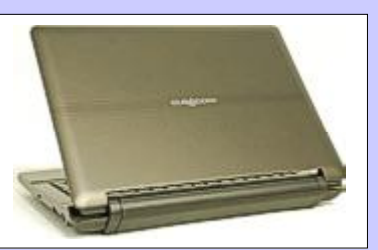

Eurocom Corporation отчиталась о скором релизе новой модификации мощного ноутбука Eurocom Monster 1.0. Теперь этот 11.6 дюймовый малыш обзаведется и очень вместительным HDD емкостью в 1 Тб с интерфейсом SATA III. Новый жесткий диск исполнен в 2.5" форм-факторе, и обеспечивает пропускную способность 6 Гбит/с. Но, конечно же, главное достоинство накопителя — его внушительная вместимость.

Разрешение экрана ноутбука составляет 1366х768 пикселей, есть версии с матовой, либо с глянцевой поверхностью. Ноутбук, в зависимости от модификации, может оснащаться процессором Intel Sandy Bridge или Ivy Bridge, а количество его оперативной памяти может составлять до 16 Гб. Быструю работу с видеоконтентом обеспечит дискретная видеокарта NVIDIA GeForce GT 650M с 2 Гб собственной видеопамяти.

Александр СНЕГИРЕВ

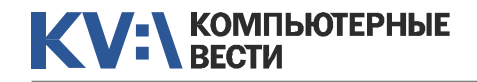

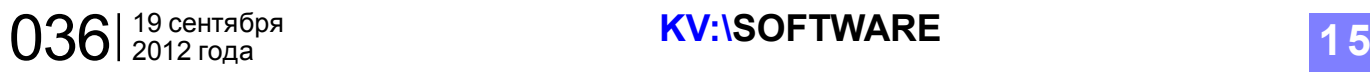

## Самая лучшая из сборок Total Commander

собна и под Windows XP. Есть еще одна немаловажная черта PowerUser — возможность обновления. Данной возможностью обделены остальные сборки. Если вы хотите дополнить арсенал программ или обно-

вить уже имеющиеся программы либо плагины, вам не придется вручную обновлять каждую программу либо загружать новые. Одним кликом "Обновить и загрузить программы" вы получите самые последние новинки!

Вот, пожалуй, это все аспекты, на которые следовало бы обратить внимание при рассмотрении сборки. Вердикт однозначен старания автора не прошли даром, сборка действительно является очень удобной в использова-

нии и поражающей своим арсеналом софта, утилит, надстроек, плагинов и всевозможных "удобностей", которые не оставят пользователя равнодушным.

#### [Обсудить](http://www.kv.by/content/320234-samaya-luchshaya-iz-sborok-total-commander)

### Запущена биржа Твиттер-аккаунтов

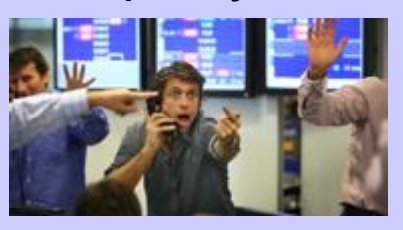

В рунете запущен новый проект — биржа Twitter-аккаунтов Twistock, пользователи которой за виртуальный капитал, эквивалентный популярности своего микроблога, смогут покупать реальные товары. Проект получил первый раунд инвестиций от правительства Сингапура и в конце осени начнёт работать в англоязычной версии, ориентированной на зарубежную аудиторию. Каждый зарегистрировавшийся на Twistock пользователь получает исходный капитал, размер которого зависит от его "социального веса" в Twitter, то есть от популярности его аккаунта и активности в общении. При подсчёте стоимости акций веб-роботы биржи учитывают около 20 параметров, в том числе общее количество сообщений микроблога, число ответов и ретвитов, количество подписчиков и другие показатели, входящие в сложную формулу. Механизм работы Twistock повторяет принципы работы обычной биржи.

 $-10$  $\overline{\mathbf{x}}$ Total Commander 8.01 - PowerUser v60 # Файлы Выделение Навигация Сеть FTP Вид Вкладки Конфигурация Инструменты Система Запуск **TCPU Выключение Справка**  $2208$  $H \otimes a \oplus b \otimes i$   $\boxtimes \overline{V}$ Антивирусы и фаерволы Офис Браузеры Гоафика Avast Free Antivirus **OpenOffice D** Opera 44 GIMP **Ed** Paint.NET **Z** Avira AntiVir Personal TibreOffice Chrome AVG Anti-Virus Free W Office Starter 2010 **D** Firefox hiscape  $\frac{1}{2}$ <sup>63</sup> Panda Cloud Antivinus **B. Adobe Reader** Cu Maxthon 3 :Dr DWG TrueView 2012 Tun Размер Дата **Q** Comodo Internet Security **Pa Flaver ans nosaequous docx** dill Safari **Sir XnView** «Полко» <sup>1</sup> Outpost Security Suite Free **[6]** FastStone Продукты Microsoft Общение <flamen> **ET** Movie Maker **D** Outpost Firewall Free **V3 Slope** Screenshot Reader <flamea> Microsoft Security Essentials Windows 7 USR/DVD  $\sqrt{a}$  deVoo Плееры <Папка> **FT** AIK ans Windows 7 **O** Mail Ru Arent **ES** KMPlayer <Danka> K Антивирус Касперского 2011 (6m) <Flamea> Dr.Web 7 by HA3APET v4 Web Platform Installer  $\left( 9\right)$  **R.Outsides**  $AVC$ «Палка» **Runtimes** IP-TV Player **W** Dr.Web 5 by HA3APET v16 (only 32bit) **WA ICO** <Полко> **CR** DirectX Undate Хранение и обыси **Q** QuickTime Антиоирусные сканеры chanka> asder Games for Windows - LIVE **E2** Dropbox <flamen> **C** Dr.Web Curelt! **GBI** iTunes ase  $n$ /V NET Framework 3.5 SP1 SugarSync Manager **Ø Winamp GJ** Dr.Web LiveUSB «Папка» Kaspersky USB Rescue Disk Maker / NFT Framework 4.0 Fill Evernote Прочее <Папка> K Kaspersky Rescue Disk 10 oo Visual C++ 2005 SP1 **C**uToment **ES K-Lite Codec Pack** <Папка> on Visual C++ 2008 SP1 **B.** MediaGet **Q** Audacity K. Kaspersky Virus Removal Tool <Flamen> е удаление «Полка» **K.** TDSSKiller  $\cos$  Visual C++ 2010 **15** eMule **A# ImaBurn** <flamea> **4** DAEMON Tools Lite ESET Online Scanner Silverlight WebMoney Keeper e фойлов <Flamka> **CE Book Reader** Adobe Flash Player Cen. Microsoft Safety Scanner «Папка» Adobe Flash Player (IE) <sup>2</sup> Connectify Motepad++ Другие средства защиты <flamea> podern <Папка> V2 RealVNC Sandbox Adobe Shockwave Player  $E<sub>z</sub>$ ) 7-Zip 1468 <Палка> Comodo EasyVPN (-) NetPolice Lite [£, Java (JRE) agnos <Flanka> **R** LogMeln Hamachi SkyDNS <flanka> и одсшары <Папка> Мои расшары <flamen> **Понель управления** «Папка» **ДР Пероменные окружения** Процессы effernes. <Папка> g Редактор реестра 2 Сетевое окружение <Папка> «Папка» **Сканер сети flanka О Служоы** CeTL (WORKGROUP) <flamka> **CIDD-WRT** <Finnic 0 байт из 0 байт, файлов: 0 из 0, папок: 0 из 10 0 байт из 0 байт, файлов: 0 из 1, папок: 0 из 33 WСеть> Alt+F4 Выход **F3 Просмотр F4 Правка F5 Копирование || F6 Перемещение F7 Karanor F8 Удаление** 

Инна РЫКУНИНА

<span id="page-15-0"></span>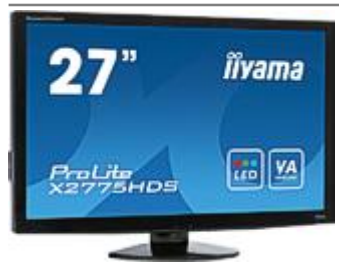

## Картинка без вранья... Монитор Iiyama ProLite X2775HDS

Иван КОВАЛЕВ, VanoID@tut.by

*Корпорация iiyama в своей маркетинговой политике уже давно заняла довольно определенную и прочную позицию. Выпуская вполне качественные и надежные мониторы на любой вкус, тип и размер, этот производитель, тем не менее, не стремится собирать дополнительные доходы исключительно на банальном накручивании цены "за брэнд", как это давно уже делают его более именитые конкуренты вроде Philips или Sony.*

Очередная модель монитора с большой диагональю iiyama Pro-Lite X2775HDS-B1, создана на основе современной матрицы VA, которая позволяет добиться на экране высокого качества при выводе как 24-битовых True Colour, так и черно-белых изображений, при этом сохраняя широкие углы обзора.

Для тех, кто не в курсе — технология VA своим появлением обязана попытке совместить высокое время отклика матриц TN и хорошее качество картинки вкупе с точностью цветопередачи экранов IPS. В итоге получился весьма функциональный "симбиоз", где VA-матрицы почти не отстают от TN по времени отклика и угла

обзора, но значительно превосходят последние по глубине передачи цвета и контрастности, приближаясь к матрицам IPS. Последняя характеристика, заявляет производитель, в данной модели составляет 3000:1.

В плане внешнего оформления монитор iiyama ProLite X2775HDS весьма прост и не притязателен. Строгая прямоугольная пластиковая рамка с глянцевым покрытием обрамляет большой матовый экран. Все это покоится на основании овальной формы.

Любители экономить место на столе могут воспользоваться тыловым настенным креплением формата 100х100 мм.

Комплектация монитора до-

вольно традиционная: сетевой кабель, аналоговый кабель, цифровой кабель (DVI-D), аудио шнур с разъемами 3.5 мм, кабель USB для хаба, небольшой мануал.

Стоит сказать, что вышеперечисленный набор немного огорчил. Дело в том, что аналоговый сигнал в современных реалиях используется крайне редко. Потому некоторые производители начали добавлять в комплектацию вместо аналогового цифровой HDMI-кабель. К примеру, в новой модели монитора iiyama G2773HS, кроме кабеля DVI-D, лежит как раз кабель HDMI.

Сложно обозначить причину такой "несправедливости". Возможно, "привилегии" модель G2773HS "заслужила" своей "геймерской" направленностью. А может быть, все потому, что ProLite монитор X2775HDS просто появился несколько ранее, чем G2773HS.

Однако у него есть пару приятных преимуществ, которые вполне способны отвлечь от отсутствия HDMI-кабеля. В конце концов, его можно купить. А вот ВСТРОЕН-НЫЙ USB-хаб аж на 4 порта дополнительно не купишь. При этом, два USB-порта расположены на

задней панели монитора, к ним удобно подключить, скажем, вебкамеру и беспроводную мышку или USB-гарнитуру. А два других — сбоку, на левом торце экрана. Их удобно использовать для USBнакопителей.

Для управления настройками изображения используется панель из четырех кнопок на нижнем торце экрана. По странному соображению производителей, пиктограммами помечены только две из них, поэтому в серфинге по меню придется попрактиковаться.

Само меню состоит пяти подразделов, в которых, в свою очередь, содержится немало опций. В первом пункте можно поменять контрастность, яркость, включить экономичный режим, выбрать профиль i-Style Color и, наконец выбрать режим динамической контрастности. К слову, экономичный режим вы можете использовать в любом из трех предустановленных режимов: -60%, -30% или -16%. В следующем пункте содержатся настройки положения картинки на экране, а далее вы можете изменить настройки гаммы и цветовой температуры. В четвертом пункте можно настроить кон-

### Голландцы накажут за ссылки

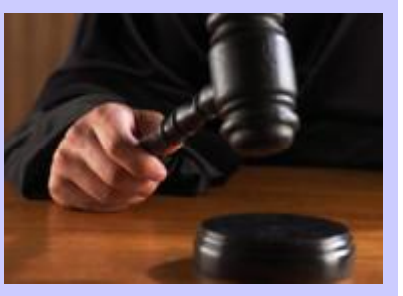

Амстердамский суд вынес неожиданное решение. Он признал, что публикация голландским сайтом GeenStijl ссылки на фотографии телезвезды Бритт Деккер для журнала Playboy — есть не что иное, как нарушение авторских прав. Суд постановил, что архив с фотографиями был незаконно выложен на файлообменном сайте FileFactory, а позже их опубликовали на фотохостинге Image-Shack. Вот такая последовательность: ссылка на материалы, нарушающие авторские права, тоже нарушает авторские права. Во время вынесения решения, суд руководствовался тем фактом, что без помощи GeenStijl публика вряд ли узнала бы о появлении в сети фотографий Деккер. Кроме того, ресурс получает доходы от рекламы, и публикация ссылок была направлена на привлечение большего числа посетителей.

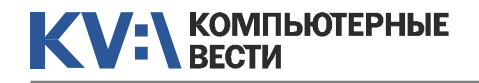

## Картинка без вранья...

фигурацию самого меню и изменить язык и, наконец, в последнем предлагается выбрать один из входов видеосигнала, а

также включить или выключить режим Over Drive (OD) для прорисовки динамичных сцен.

Кстати, о входах. Как я уже упоминал, у iiyama ProLite X2775HDS присутствуют, пожалуй, все распространенные современные и даже не слишком интерфейсы: цифровые DVI-D и HDMI, а также аналоговый D-Sub. Само собой, если у вас есть соответствующая видеокарта, лучше использовать "цифру".

В плане каче-

ства картинки iiyama ProLite X2775HDS является крепким "середнячком", что, в принципе, объяснимо его принадлежностью к полупрофессиональному классу. Цветопередача неплохая, но не всегда уверенная, что для его

класса вполне допустимо.

намического контраста. Без него каче-

ство этого параметр находится на уровне немногим выше, ем у e-IPS, но, объективно, точно не до-

ходит до значений 3000:1.

Что до высокой контрастности, то ее можно оценить, пожалуй, лишь после включения режима ди-

Максимальная яркость подсветки белого достигает 247.8 кд./ м.кв., что дает возможность работать даже при ярком солнечном свете. Что же касается глубины

> ч е р н о г о цвета, то тут никаких нареканий нет.

шое — около 8 мс, что для игр и фильмов вполне нормально. Хотя, если вы профессиональный геймер, думаю, стоит подыскать монитор с более шустрой матрицей.

> Углы обзора тоже хороши: 84 градуса по горизонтали, и 78 градусов по вертикали, так что даже если смотреть "очень сильно сбоку", картинка все равно смотрится вполне естественно.

Итог: монитор превосходно подходит как для серьезной работы, так и для развлечений. Он может стать отличным помощником в работе с изображениями, инженерными CAD-прило-

жениями и вообще везде, где необходим большой экран. Что же касается развлечений, то думаю, стоит остановиться на стратегиях и RPG, а также на просмотре фильмов.

#### [Обсудить](http://www.kv.by/content/320233-kartinka-bez-vranya-monitor-iiyama-prolite-x2775hds)

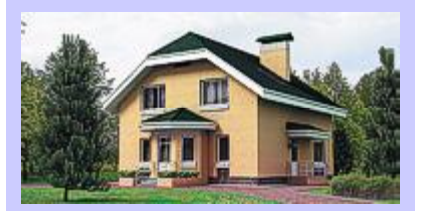

Национальный институт стандартов и технологий США решил доказать возможность создания загородного дома, который сможет отдавать в общую энергосеть столько же электричества, сколько и забирать из неё. Для этого был развёрнут проект Net-Zero Energy Residential Test Facility. В рамках проекта был построен с виду самый обыкновенный двухэтажный дом: четыре спальни и три санузла. Казалось бы, идеальные условия для проживания. Однако здание пустует. Самое живое, находящееся в доме, — это компьютер. Он, в соответствии с расписанием, по которому домашней бытовой техникой и инженерным оборудованием пользовалась бы семья из четырёх человек, включает и выключает свет, воду, ТВ, стиральную машину. Ещё одни обитатели дома — специальные приборы, которые имитируют жизнедеятельность людей, выделяя тепло и влагу. Дом оборудован энергоэффективной бытовой техникой, а на его крыше размещены солнечные панели.

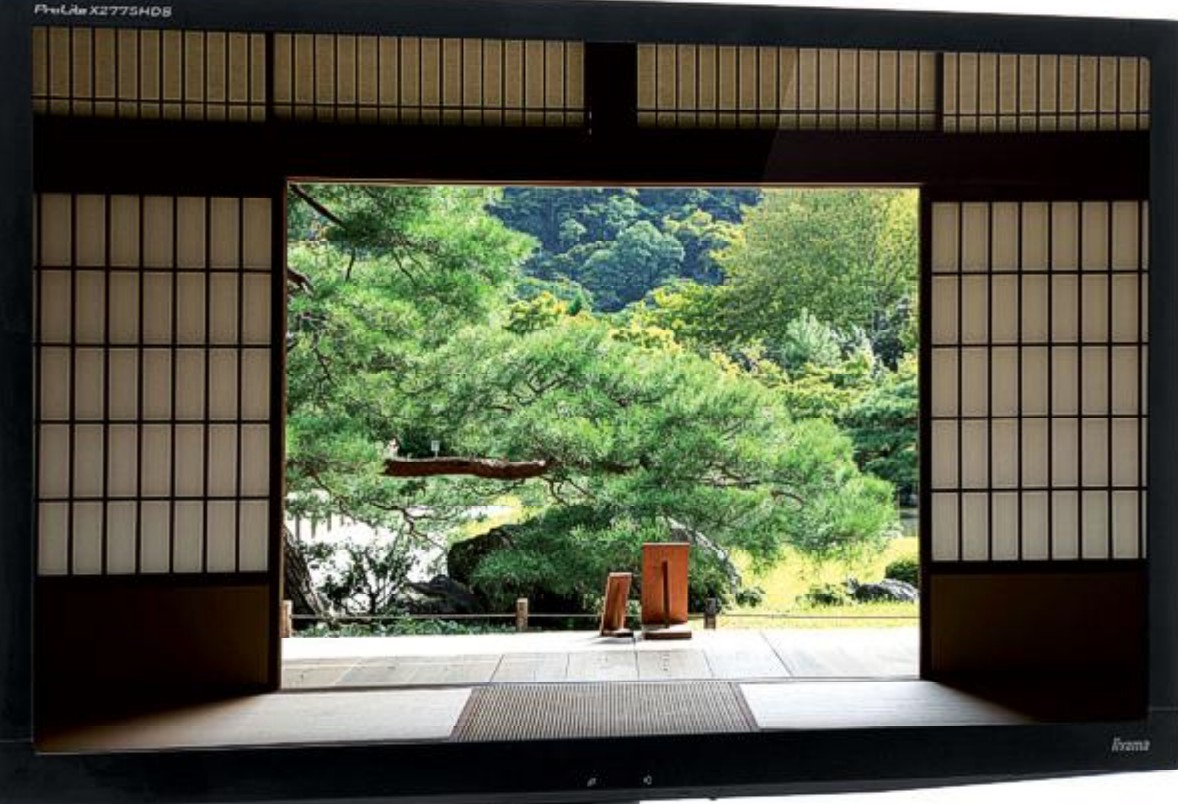

Он идеален.

Время отклика, конечно же, не такое маленькое, как у шустрых TN-матриц, но и не слишком боль-

## <span id="page-17-0"></span>KV:\ KOMNIBIOTEPHBIE

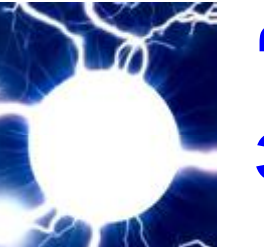

## "Я" — это электричество

А. КОЛЕСНИКОВ

Я — одновременно и самый привычный и самый загадочный природный феномен. Для каждого из нас нет ничего более очевидного и тривиального, чем то, что я существую, и я - это именно я. Вместе с тем, в этом же и состоит величайшая и нераскрытая тайна мироздания. Что такое я? Откуда оно берется?

Кажется, что мое я и мое тело - это нечто качественно различное. С давних времен существует традиция противопоставления души и тела, материального и духовного, духа и материи... При этом, если материальная, механическая природа тела достаточно очевидна, то природу души, духа или я, традиционно относят к проявлению высшего божественного начала...

Верно ли это в принципе? Я давно размышляю над этой проблемой и уже неоднократно ставил ее, писал о ней и на страницах "КВ", а также других научных и научно-популярных изданий. Причем названная проблема является вовсе не сугубо философской и схоластической, как может показаться на первый взгляд. Ее необходимо ставить и решать именно

как научную, а не метафизическую проблему.

С одной стороны, научное познание самоценно и не нуждается в каких-либо дополнительных оправданиях практического характера. То есть, наличие неразрешенной проблемы уже само по себе является достаточным основанием, оправдывающим усилия для ее исследования, анализа и решения. Однако в данном случае речь идет о возможности нового невиданного революционного скачка в развитии технологического могушества человечества на основе создания качественно нового типа одушевленных мыслящих машин, по сравнению с которыми все наши сегодняшние суперкомпьютеры покажутся всего лишь примитивными калькуляторами.

Данные перспективы, в какой-

то степени. уже начинают осознаваться западным научным сообществом, что выразилось в возникновении так называемой когнитивной информатики. В Канаде выходит специализированный журнал (International Journal of Cognitive Informatics and Natural Intelligence (IJCINI)). Ежегодно под эгидой IEEE (Institute of Electrical and Electronics Engineers) проводятся конференции. Начаты работы в области когнитивной информатики и российскими учеными.

Я убежден в том, что через решение проблемы природы субъективности. души или "я" лежит дорога не только к созданию новых супермашин, но также и единственный путь дальнейшего освоения Вселенной, причем не только ближайших ее рубежей. ограниченных пределами Солнечной системы, но и по-настоящему дальнего космоса, миров иных звезд...

Итак — существует объективный наблюдаемый факт - некоторые кусочки материи способны осознавать себя я. Причем, речь идет не только о людях. В принципе в разной степени

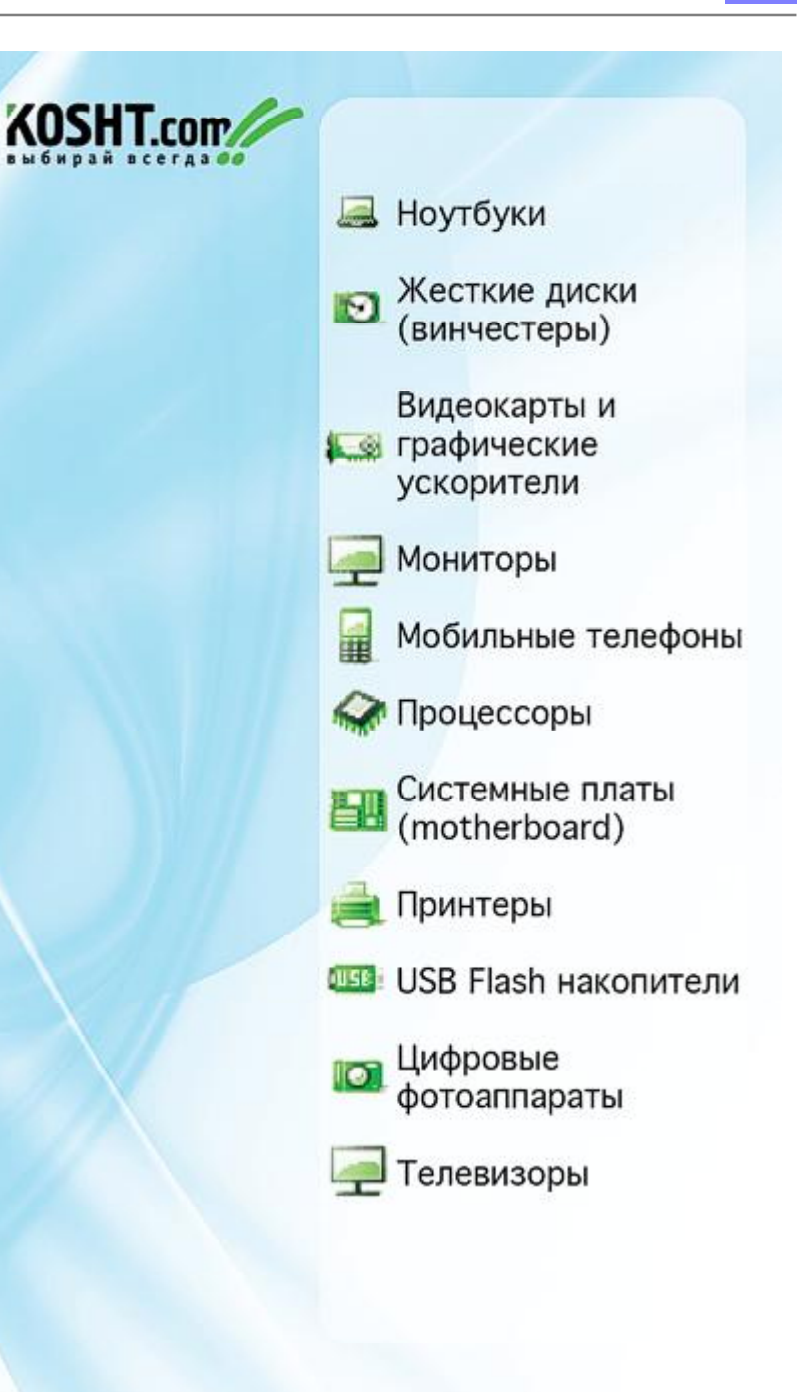

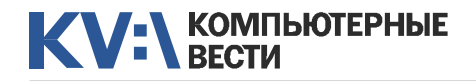

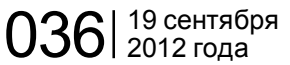

## "Я" — это электричество

развитости субъективные ощущения присущи всем животным живым организмам, включая даже их самые примитивные, едва ли не одноклеточные формы. Таким образом, проблема я не может быть решена лишь на уровне изучения физиологии функционирования мозга. Так, о физиологии работы мозга известно уже достаточно много, но, при этом, природа субъективных ощущений или, если хотите, проблема души, была и остается загадкой. Вместе с тем, как и всякая научная проблема, она может быть и обязательно будет решена.

Проблема я — это загадка природы материи. Коль скоро существуют сгустки вещества, способные ощущать себя я, то каким-то образом это свойство в неком зачаточном состоянии присуще всей материи. Материя, такой, какой мы ее знаем, поляризована. Она несет в себе активно взаимодействующие противоположные сущности — положительно и отрицательно заряженные единицы, взаимодействие которых образует круг явлений под общим названием — электричество. Живые, прежде всего, животные, организмы пронизаны электричеством. Недаром именно благодаря опытам над живыми организ-

мами и были открыты электрические явления, получившие название — животное электричество. В принципе, можно утверждать, что всякий живой животный организм — суть органическая структура, порождающая, пронизанная и управляемая электричеством.

электрический процесс, происходящий в подвижной органической структуре, которая синхронно и активно функционирует под управление протекающего в ней электрического процесса. Когда течение этого электрического процесса нарушается либо прекра-

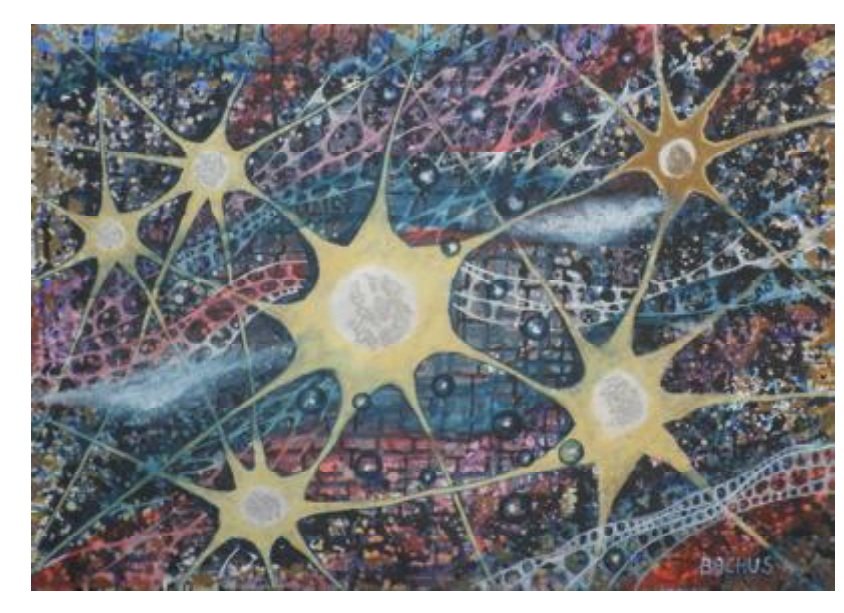

Именно электрический процесс делает тело животного единым и синхронизирует совместное функционирование всех его частей, как единого целого. Этим тело животного организма отличается от растения. Ибо растение — это в большей степени органическая структура, в которой происходят биохимические реакции, а животное — это в большей степени

щается, наступает смерть животного.

В одной из моих прошлых статей описывался мысленный эксперимент, в котором осуществлялась воображаемая замена структур мозга испытуемого с целью выяснить — где же и в какой именно части мозга спрятано я. Аналогичный мысленный эксперимент ставили и описывали и другие ав-

торы. В настоящее время я рискну утверждать, что исход данного эксперимента будет зависеть от того, будет ли необратимо нарушен или прерван электрический процесс, являющийся сутью его личности и управляющий его телом. Не исключено даже, что при помощи каких-либо технических ухищрений этот ключевой электрический процесс можно не прерывая сохранить, заменив при этом все структуры мозга...

Электрический процесс, который является сутью животного организма, а в предельно эволюционно развитом своем виде сутью человеческой личности, коренным образом отличается от циркуляции электрических токов в компьютерном устройстве. Циркуляция электрических токов в компьютере подчиняется внешней программе. В лучшем случае эта программа может имитировать лишь отдельные составляющие мыслительного процесса, но никогда не позволит создать истинный искусственный интеллект, естественным истинным критерием которого является именно наличие субъективных ощущений или я.

Электрический процесс в живом животном организме является самоуправляемым и

### Миру нужны интернет-социологи

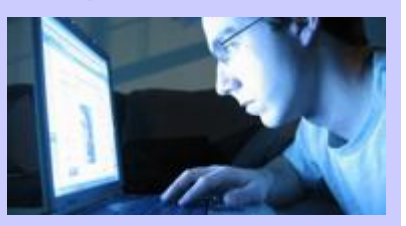

По мнению ведущих социологов, а также, по мнению Марка Цукерберга, в мире маркетинга в скором времени произойдёт революция. В роли "Ленина" выступит интернетсоциология — наука, изучающая поведение пользователей во всемирной паутине. Без внимания не останется количество "лайков", которых, к слову, ежедневно ставится около 2,7 млрд. Не ускользнут от специалистов и периодические изменения в профилях пользователей. В Facebook всё это анализирует отдел из 12 сотрудников, имеющих социологическое и психологическое образование. Работа социолога будущего, по мнению Цукерберга, — создавать алгоритм анализа персональной информации. 12 социологов не просто ведут ежедневную статистику — временами они дают полезные советы. Так, благодаря их рекомендациям, в правом верхнем углу на страничке пользователя Facebook появился список "знакомых", которые ещё не добавлены в друзья.

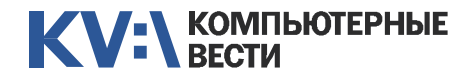

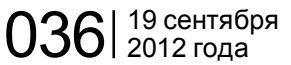

## "Я" — это электричество Украинский суд

самоорганизационным. Он носит одновременно и квазипериодический и псевдохаотический характер. Он коррелирует с явлениями окружающего мира. Электричество генерируется, перетекает и пульсирует в различных структурах тела живого организма. Электричество постоянно кипит и пульсирует в тканях мозга, образуя индивидуальное я личность человека, а также обеспечивая все мыслительные процессы. По сути, живой животный организм и его ткани — сложная квазифрактальная система взаимосвязанных элементов, обменивающихся электрическими сигналами. Течение электричества в структурах живого организма временами может носить квазипериодический характер, а временами может порождать динамический хаос электрической активности, неистовствовать или практически замирать. Примером могут служить регистрируемые на электроэнцефалограмме электрические ритмы мозга...

Системные электрические явления происходили уже в первых древнейших живых организмах. Впоследствии усложняясь, электрические процессы в проводящих (нервных) тканях приобрели рефлексивный характер, коррелируя

сами с собой. В конце концов, они породили разум как особое сложное самоорганизационное биоэлектрическое явление...

Пожалуй, как нельзя кстати подойдут для иллюстрации моих мыслей картины одного уличного польского художника, которого мне

лютно уникальна и никогда не повторяется. По-видимому, на этом основано наше ощущение времени и нашей неповторимой индивидуальности (даже когда речь идет о генетически идентичных близнецах или о клонах). Но есть в этих процессах и что-то общее, какие-

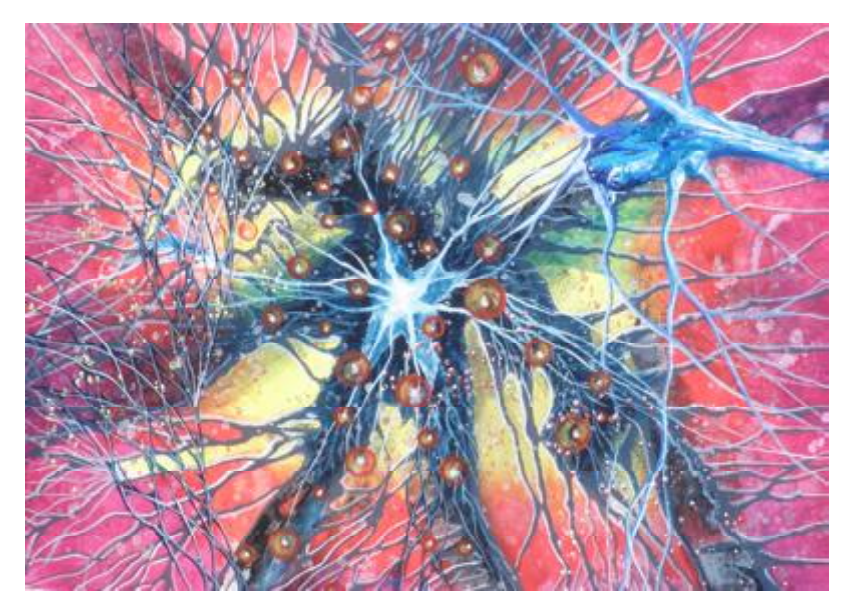

как-то довелось встретить в Варшаве. Он подписывает свои картины именем BACHUS. Я поинтересовался названием полотен, но он сказал, что названий у них нет, но зато есть цена :). Интересоваться ценой я не стал, но картины с его разрешения заснял...

Конкретная динамика электрической активности в структурах всякого живого организма абсото общие единые ритмы... Возможно, на этом основана тайна воздействия музыки — этого самого загадочного и абстрактного из искусств.

В начале статьи я уже немного говорил о том, что коль скоро феномен самоощущения присущ материи, то зачатки этих свойств должны быть присущи уже самым малым фундаментальным едини-

цам вещества — атомам. В свое время об этом писал и космический пророк Циолковский. Значительной частью научного сообщества эти размышления ученого были попросту осмеяны и приняты за чудачества. Мне же сейчас кажется, что в них может быть скрыт весьма глубокий смысл. В атоме постоянно протекает электрический процесс, взаимодействуют и перемещаются заряды. Атом представляет собой сгусток пульсирующего и флуктуирующего электричества. При наличии ряда общих свойств у атомов одного и того же вещества их пульсации и флуктуации сугубо индивидуальны. В этом смысле можно утверждать, что всякий атом во Вселенной уникален. То есть, уже на уровне микрочастиц вещества присутствуют зачатки индивидуальности и историчности. Всякий единичный атом неповторим и обладает собственной уникальной судьбой. Таким образом, возможно, идеи панпсихизма, высказываемые в свое время Циолковским, не столь уж абсурдны, а будущие теории строения материи будут уже включать в себя и объяснение наличия и развития пси-свойств вещественных структур...

#### [Обсудить](http://www.kv.by/content/320232-ya-eto-elektrichestvo)

## поверил форуму

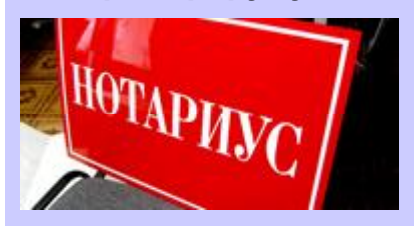

В одном из судов Одесской области решение по делу о возмещении ущерба было вынесено на основании нотариально заверенных скриншотов форума, которые признаны веским доказательством в деле. Поводом для разбирательства послужило административное нарушение — оскорбления в адрес строительной компании "Маккенли". Надо сказать, что нарекания на компанию имеют свою почву. В 2006 году "Маккенли", находясь под покровительством одного из депутатов, получила в долгосрочную аренду на 50 лет 33 гектара земли — для застройки с условием отселения местных жителей. Условия местным жителям показались крайне сомнительными. Именно этот момент на слегка повышенных тонах обсуждался на форуме. За свою разговорчивость и эмоциональность жительница села Фонтанка была приговорена к выплате 15000 гривен (около 1900\$) штрафа в пользу компании "Маккенли".

Инна РЫКУНИНА

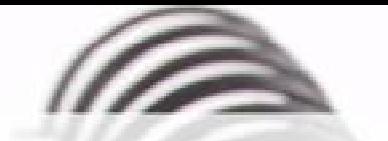

Мы с удовольствием опубликуем статьи по следующим тематикам:

- Всемирная паутина
- $\cdot$   $\cot$
- мобильные устройства
- программирование и разработка ПО
- администрирование
- наука
- технологии
- и по многим другим!

Знаешь что-то интересное? Поделись этим с читателями  $K$  $B$ "!

Нам не важно, студент ты или матерый профессионал.

## Главное - интересная тема и горячее желание рассказать о ней!

Нет опыта в написании статей? Наши редакторы помогут довести твои мысли до публикации.

3вони: (017) 203-90-10 Mumu: info@kv.by

профилироваться в сварщика и отказывался от мятых купюр и многочисленных, предлагаемых мне бутылок местного самогона, немало удивляя местных жителей. Меня интересовал сам процесс. К сожалению, мой сварочный аппарат имел очень ограниченные возможности. Он представлял собой однофазный трансформатор переменного тока, не

<span id="page-21-0"></span>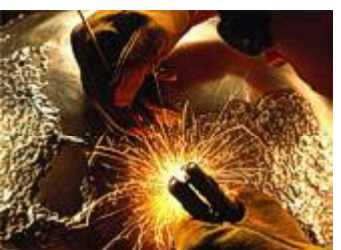

## Дачный high-tech: зверь по имени "сварочный инвертор"

Эдуард ТРОШИН

*Каждый, кто имеет дачу (не важно, программист, экономист, или инженер), по выходным нередко вынужден менять свою специализацию, превращаясь то в плотника, то в садовода, то в электрика, сантехника или даже связиста. Мне также довелось попробовать себя в разных профессиях. Последняя итерация — сварщик. Казалось бы, всё в этой профессии просто. Но высокие технологии добрались и сюда. Об этом я вам и попробую рассказать.*

#### Сам себе сварщик

Сварочные работы я освоил по просьбе отца. Он как-то строил большой балкон на втором этаже дачи. Простейшее решение, которое позволяло укрепить эту конструкцию — массивные металлические уголки, залитые бетоном внизу и приваренные верхней кромкой к несущей раме балкона.

В закромах на даче отыскался старый сварочный трансформатор, сделанный нами самостоятельно (без помощи интернета, заметьте), ещё в "нулевых". К нему я докупил кабеля, держатель электрода, маску и приступил к тренировкам.

Надо сказать, сварка оказалась занятием, которое отлично расслабляет и отвлекает от повседневных дел (если, конечно, не заниматься ею профессионально). Можно часами смотреть на плавящийся металл и на то, как он принимает, остывая, причудливые и неожиданные формы.

Через некоторое время я освоился с новым увлечением, научился выбирать подходящие для работы электроды. С помощью сварки починил и соединил всё, что только было возможно. Самостоятельно сваривал и даже гнул, разогревая, стальные детали, заваривал прохудившиеся водяные баки и проржавевшие насквозь лопаты.

А через некоторое время ко мне зачастили соседи. Кому-то надо было заварить раму у детского велосипеда, кто-то хотел сделать железную дверь в сарае, а один "деятель" притащил мне для ремонта даже треснувшую часть подвески старого "Фольксвагена". Выполнил я и эту работу. А колымагу, на которой стоит эта подвеска, до сих пор можно увидеть на пыльной деревенской дороге, что проходит неподалёку от моей дачи.

Я вовсе не планировал пере-

IT-JOB.by .<br>Бота в офере информационных тохнологий в Беларусь **Quo Scritch IT PASP ASSESSMENT** Нужен программист? microtonica 2 Manami Mourres Jag Размести вакансию на **IT-JOB.by** 

### Нужно ли удалять троянов из карантина?

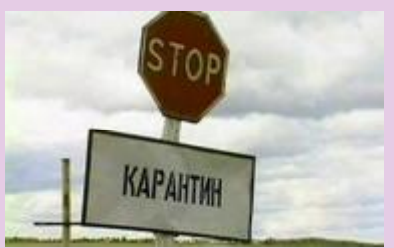

*При сканировании антивирус поместил все подозрительные файлы в карантин, но коллега по работе сказал, что они могут быть опасны. Стоит ли удалять их из карантина? Вдруг там что-то нужное?* Даже самых вредоносных программ в карантине совершенно не стоит бояться. Ведь антивирус перед помещением файлов туда обязательно их обезвреживает ни один исполняемый файл не лежит в карантине в том же виде, в каком хранится на диске. Соответственно, и просто так запустить вирус из карантина тоже не получится. И восстановить файл без той антивирусной программы, которая туда этот файл сложила, тоже, поэтому стоит помнить об этом, если надумаете менять один антивирус на другой. В общем, карантина бояться не нужно, смотрите только, чтобы он не занял слишком много места. ?

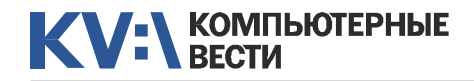

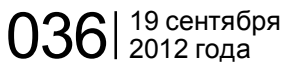

## Дачный high-tech: зверь по имени "сварочный инвертор"

имел никаких регулировок и выдавал только ток силой 120 А, что позволяло использовать для работы только электроды толщиной 3 мм определённых параметров.

Для того чтобы сварить таким электродом тонкий металл, требовалась немалая сноровка — продержишь дугу чуть дольше секунды на одном месте — и прожжёшь в тонком стальном листе огромную дыру. Очень толстую сталь, напротив, надо было разогревать для сварки слишком долго.

Кроме того, трансформатор не имел корпуса и какой-либо защиты от замыкания.

Стоит оговориться, что сам сварочный ток для человека не опасен — на вторичной обмотке трансформатора напряжение обычно не превышает 40 вольт можно спокойно держаться рукой за электрод. Но если произойдёт короткое замыкание (например, в условиях повышенной влажности), последствия могут быть непредсказуемыми.

Поэтому я решил приобрести себе современный сварочный аппарат.

#### Немного теории

Надо сказать, что существует много несколько распространённых в быту типов сварки и сварочной техники. Каждый из них имеет как свои преимущества, так и недостатки. А некоторые ещё и чрезвычайно опасны.

Сварочный аппарат, с которым работал я, относится к категории MMA — Manual Metal Arc. В таких сталь. Но алюминий и цветные металлы таким "сварочникам" не по зубам.

Сварка типа MIG/MAG (Metal Inert Gas / Metal Active Gas) обеспечивает более высокое качество и производительность. В ней используются специальные аппара-

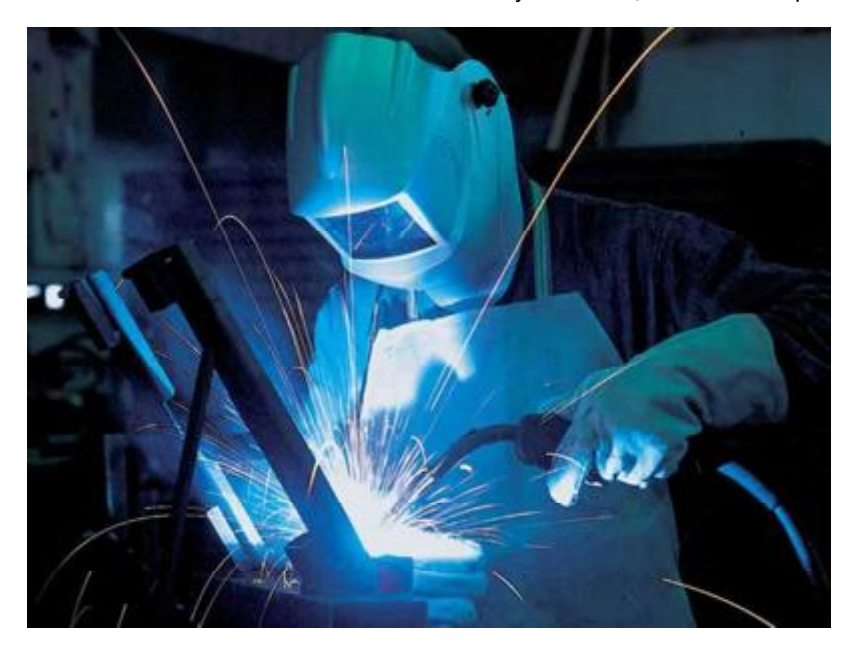

аппаратах используются электроды со специальным покрытием, обеспечивающим непрерывное горение дуги и образование вокруг зоны сварки газовой оболочки. Преимущество этого вида сварки — простота и дешевизна. При наличии режима работы на постоянном токе, можно сваривать высокоуглеродистую и нержавеющую

ты (сварочные полуавтоматы) с непрерывной подачей электродной проволоки. В сварке применяется аргон или углекислый газ. Такой тип сварки часто используется при ремонте кузовов автомобилей.

Правда, метод имеет свои недостатки. Необходимо, например, регулярно заниматься зарядкой

баллонов, чего мне совершенно не хотелось. Неудобно и работать на улице (ветер сдувает газовую рубашку со сварочного шва). Можно, правда, использовать специальную проволоку, которая позволяет работать без газа, но она дороговата.

Есть ещё газовая сварка (автоген), но необходимость эксплуатации баллонов с пропаном и кислородом делает её малоприменимой в домашних условиях. Для этого требуется опыт и специальный допуск.

Остался лишь один вариант современный сварочный инвертор.

#### Сварочный инвертор, как выход из положения

Основа инверторного "сварочника" — высокочастотный преобразователь тока, построенный на принципе широтно-импульсной модуляции (Pulse-width modulation (PWM)). Ток из бытовой сети (как известно, он имеет частоту 50 Гц) в сварочном инверторе выпрямляется, сглаживается низкочастотным фильтром, а затем преобразуется в переменный ток высокой частоты (от 20 до 100 кГц, в зависимости от параметров и стоимости "сварочника"), который проходит через силовой трансформатор (снижающий на-

### Нужно ли ставить антивирус на смартфон?

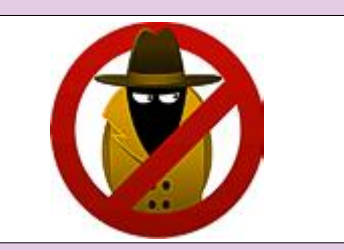

*Купил новый смартфон. Слышал, что сейчас нужно ставить на них антивирусы. Какой лучше выбрать?* ?

На смартфонах и планшетах пока ситуация, к счастью, не такая суровая, как на десктопах (это не относится к планшетам на Windows 7). Сложно сказать, может, с выходом Windows 8 для планшетов всё кардинально изменится. Но пока что нет суровой необходимости в установке антивируса на Android и iOS-устройства. Хотя, конечно, существует некоторое небольшое количество троянов под эти операционные системы, но их совсем не столько, сколько под Windows. Поэтому если Вы хотите установить бесплатный антивирус, которых не очень много, то попробовать можно. Лучше просто скачивайте только те приложения, которые есть в официальных магазинах, и не ходите по подозрительным ссылкам.

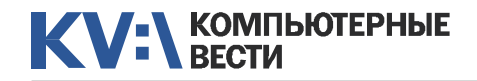

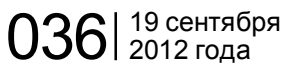

## Дачный high-tech: зверь по имени "сварочный инвертор"

пряжение и увеличивающий силу тока), снова выпрямляется и через сглаживающий дроссель подаётся на сварочную дугу.

Силовой трансформатор инвертора гораздо меньше и легче, чем обычный сварочный. Я легко держу его в одной руке, а старый "сварочник" перевозил на тележке. Чем выше частота, тем меньший нужен трансформатор для передачи энергии. Грубо говоря, тысячекратное повышение частоты даёт возможность уменьшить трансформатор в 10 раз. Потребление тока у сварочного инвертора тоже невелико — 3-3,5 кВт (обычный сварочный трансформатор требует 6 и более кВт). Общий КПД инверторного "сварочника" достигает 90 процентов.

Управляющие схемы современных инверторов, снабжены несложными контроллерами, которые защищают систему от перегрева, перегрузок и сбоев напряжения. Они обеспечивают горячий старт (Hot-Start), увеличивая силу тока при первом приближении электрода к металлу и Anti-Sticking (ток снижается или выключается при коротком замыкании и электрод не приваривается к металлу, как это бывает в обычных сварочных трансформаторах). Возможна и тонкая регулировка силы тока,

что позволяет варить электродами толщиной 2 мм (дуга при этом горит тихонечко, без обычного для сварки фонтана брызг раскалённого металла). Управляющая схежимы сварки (правда, с такими мне сталкиваться пока не довелось).

Сейчас инверторный "сварочник" стоит недорого. Китайские

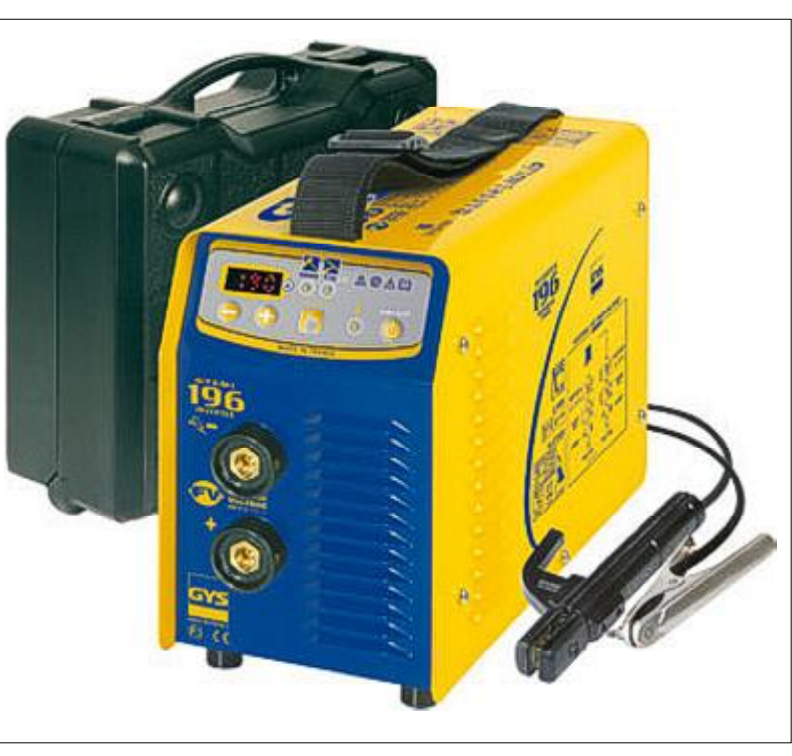

ма сглаживает и падения напряжения в сети (до определённого предела, конечно), обеспечивая стабильность горения дуги.

Продвинутые сварочные инверторы имеют дисплеи, отображающие параметры сварочного тока, напряжения сети и другую текущую информацию. А в некоторых даже можно программировать репроизводители наводнили наш рынок этой продукцией. Цена аппарата, который можно использовать абсолютно для любых бытовых и не только работ, не превышает 200–250 долларов. Собственно, инвертор — это всего лишь источник питания. Поэтому уже появились инверторные сварочные полуавтоматы и "комбайны", которые совмещают в себе сразу несколько функций (MMA, MIG, MAG, TIG). И стоят они уже тоже, в общем, недорого (от 360 долларов).

#### Какой инвертор лучше?

Для дома и дачи подойдёт сварочный инвертор мощностью до 160А. Больше "не потянет" бытовая электросеть. Могут возмутиться и соседи, которые, увидев мигающие лампочки у себя в доме, сразу поймут, что кто-то рядом занялся сваркой. Не стоит покупать аппарат с рук или "по случаю". "Начинка" инвертора стоит довольно дорого и нередко выходит из строя, поэтому надёжная гарантия вам не помешает.

Вместе с аппаратом стоит приобрести сварочную маску типа "хамелеон", которая, в отличие от обычного "шлема" с затемнённым стеклом, нормально пропускает свет до начала сварки и затемняется только в момент появления искр (дуга не успеет вас ослепить, поскольку скорость затемнения стекла составляет 1/30000 сек).

Остаётся добавить, что сварочный инвертор купил себе и я. И остался доволен. Новые технологии — это, всё же, неплохо.

#### [Обсудить](http://www.kv.by/content/320231-dachnyi-high-tech-zver-po-imeni-svarochnyi-invertor)

### Долго выключается компьютер

? *В последнее время очень долго, по нескольку минут, выключается компьютер. В чем может быть причина?*

Причин может быть множество, от вредоносного ПО до настроек самой ОС. Если такой симптом появился после установки антивируса или другого приложения, работающего в фоновом режиме, имеет смысл начать с него. Обязательна проверка системы антивирусом и чистка от мусора какимнибудь хорошим чистильщиком. С большой долей вероятности такие нехитрые действия позволят избавиться от данной проблемы. Если же вдруг это не поможет, имеет смысл посмотреть список процессов, чтобы понять, какой из них может тормозить, и дальше разбираться с ним персонально.

SF

#### **КОМПЬЮТЕРНЫЕ ВЕСТИ**

Издатель: ООО "РГ "Компьютерные Вести" Адрес: Минск, ул. Мельникайте, 2, оф. 710. Для писем: 220004, г.Минск, а/я 57.

Телефон/факс: (017) 203-90-10 E-mail: info@kv.by

Редакция может публиковать в порядке обсуждения материалы, отражающие точку зрения автора. За достоверность приведенной информации ответственность несут авторы. При перепечатке материалов ссылка на "КВ" обязательна. За достоверность рекламной информации ответственность несет рекламодатель.

## Группа компаний "БелХард" приглашает на работу

В связи с ростом масштабов деятельности и открытием новых направлений требуются специалисты высокой квалификации в международные проекты на полную занятость:

- Программисты прикладных систем J2EE, C#, C++, Delphi, Python,
- Web-программисты ASP.NET, PHP, Ruby, Flash и Web-дизайнеры,
- Программисты мобильных приложений iOS, J2ME,
- Руководители проектов, бизнес-аналитики (разработка ТЗ для АСУП),
- Системные интеграторы (сисадмины со знанием Java),
- Функциональные тестировщики, тест-разработчики.

Наши ценности - это сильная команда, постоянное профессиональное совершенствование.

Предлагаемые нами условия: достойные вознаграждения, премии за достижения, широкие карьерные перспективы, соц. пакет с льготами от резидента ПВТ, эффективные процессы (ISO, CMMI) и современный инструментарий, разнообразие творческих задач, благоприятная атмосфера в команде.

С нами Вы сможете реализовать себя в актуальных, интересных проектах!

## Специальное предложение студентам ИТ-специальностей со знанием английского языка:

- Проводим набор на стажировку с последующим трудоустройством, направления: SW Tester и SW Developer (PHP, Java, C#, IPhone).
- Гибкий график и сокращенная до 30 часов рабочая неделя,
- Стажеры могут быть направлены к нам на преддипломную и производственную практику,
- Наши сотрудники-выпускники вузов получают возможность оформиться на работу в качестве молодых специалистов (по распределению).

Подробная информация о вакансиях, об интенсивно растущих секторах корпорации, бланк резюме: www.job.belhard.com.

E-mail для резюме: job@belhard.com.